#### **BAB IV**

### **DESKRIPSI PEKERJAAN**

 Pada puskesmas Kupang, sistem yang diperlukan oleh puskesmas adalah sistem yang dapat membantu dan memenuhi kebutuhan semua proses yang ada secara terkomputerisasi dengan baik sehingga setiap informasi yang didapat dari sistem ini dapat diolah dengan efektif dan efisien. Bagi puskesmas sistem ini dapat digunakan untuk mengontrol persediaan obat yang ada pada apotek puskesmas sehingga obat yang digunakan oleh puskesmas tidak sampai habis atau kosong. Hal ini dapat digunakan untuk menentukan berapa jumlah *limit* yang harus ditentukan untuk dapat melakukan permintaan obat. Selain mengontrol jumlah persediaan obat pada puskesmas, sistem ini juga dapat mengontrol jumlah pemesanan obat berdasarkan permintaan obat yang ada. Laporan yang dihasilkan dari sistem juga dapat membantu pihak kepala puskesmas dan bagian gudang farmasi untuk mengetahui berapa jumlah persediaan obat yang ada di apotek. Pada puskesnas Kupang, sistem yang diperlukan oleh puskesnas adalah<br>
sistem yang dapat membantu dan mememuhi kebutuhan senua proses yang ada<br>
secara terkomputerisasi dengan baik sehingga selap informasi yang didapat dari<br>

Tahap analisis sistem dilakukan setelah tahap perencanaan dan sebelum tahap desain sistem. Tahap analisis merupakan tahap yang sangat penting karena apabila terjadi kesalahan di dalam tahap ini maka akan menyebabkan kesalahan dalam tahap selanjutnya. Di dalam tahap analisis sistem terdapat langkah-langkah dasar yang dilakukan adalah sebagai berikut:

`

- 1. *Identify*, yaitu mengidentifikasi masalah.
- 2. *Understand,* yaitu memahami kerja sistem yang ada.
- 3. *Analyze,* yaitu menganalisis sistem.
- 4. *Report,* yaitu membuat laporan hasil analisis

Dari langkah-langkah diatas dapat terlihat bahwa setelah tahap analisis sistem maka akan mendapatkan gambaran dengan jelas apa yang harus dikerjakan dan memikirkan bagaimana membuat sistem tersebut. Tahap ini disebut dengan perancangan sistem yang dimaksud untuk membantu memecahkan masalah pada sistem yang saat ini (*current system*). Dalam merancang sistem yang baik harus melalui tahap-tahap perancangan sistem. Tahap-tahap perancangan sistem adalah membuat *Document Flow, System Flow, Entity Relationship Diagram (ERD)* baik *Conceptual Data Model (CDM)* maupun *Physical Data Model (PDM)* serta mendesain *input* dan *Output*nya.

#### **4.1 Menganalisis Sistem**

Dalam pembahasan pekerjaan ini, yang menjadi masalah utama adalah tidak adanya aplikasi yang dapat membantu menangani kerja sistem secara baik. Hal ini mengakibatkan sering kehabisan persediaan obat saat diperlukan sehingga harus memberikan obat alternatif yang setara dengan obat awal atau jika tidak ada obat alternatif maka pihak puskesmas memberikan resep obat untuk membeli di apotek luar. Kinerja karyawan puskesmas yang memegang apotek sering terhambat karena seringnya melakukan pencatatan secara manual dan membutuhkan waktu lama. Pegawai puskesmas tersebut harus melakukan pencatatan terhadap obat yang dipesan sambil mencocokkan dengan persediaan yang ada di apotek. Pencatatan terhadap pemakaian obat yang kurang mendukung inilah sering membuat karyawan mengalami kesulitan dalam menyusun pencatatan yang baik. Selain itu, laporan-laporan yang diberikan kepada kepala puskesmas dan bagian gudang hanya berdasarkan catatan pada buku khusus yang dibuat oleh pegawai puskesmas tersebut. perancangan sistem yang dimaksud untuk membantu memecahkan masalah pad<br>
sistem yang saat ini (cearrent system). Dalam merancang sistem yang baik harus<br>
melalui tahap-tahap penancangan sistem. Tahap-tahap penancangan sistem

Dalam menyelesaikan masalah tersebut, diperlukan pencarian sumbersumber data yang diperlukan seperti menganalisis dokumen-dokumen yang ada pada proses bisnis puskesmas, melakukan observasi puskesmas dan mengumpulkan informasi-informasi yang berhubungan dengan proses bisnis puskesmas tersebut. Dari analisa itu, dapat dikembangkan menjadi *system flow*. Lalu dapat dirancang *entity relationship diagram, conceptual data model*, *physical data model* dan mendesain *input* dan *output*nya. mengumpulkan informasi-informasi yang berhubungan dengan proses hisnip<br>
pukesnas tersebut. Dari analisa itu, daput dikembangkan menjadi system (low.<br>
Latu daput diramcang entity relationship diagram, conceptual data medici

### **4.1.1** *Document Flow*

*Document flow* rancang bangun sistem informasi pengadaan obat pada puskesmas Kupang Jetis Mojokerto terdiri atas 2 proses yaitu proses surat masuk dan surat keluar obat untuk menghasilkan informasi yang berhubungan dengan persediaan obat di apotek.

Proses-proses pada sistem ini akan menghasilkan laporan hasil pengadaan obat yaitu stok obat yang berguna untuk membantu kepala puskesmas dan bagian gudang dalam mengambil keputusan.

Berdasarkan analisis sistem di atas, dapat disusun *document flow* sebagai berikut :

### **1.** *Document Flow* **Proses Surat Masuk**

Secara umum *document flow* untuk proses surat masuk dapat dilihat pada gambar di bawah ini :

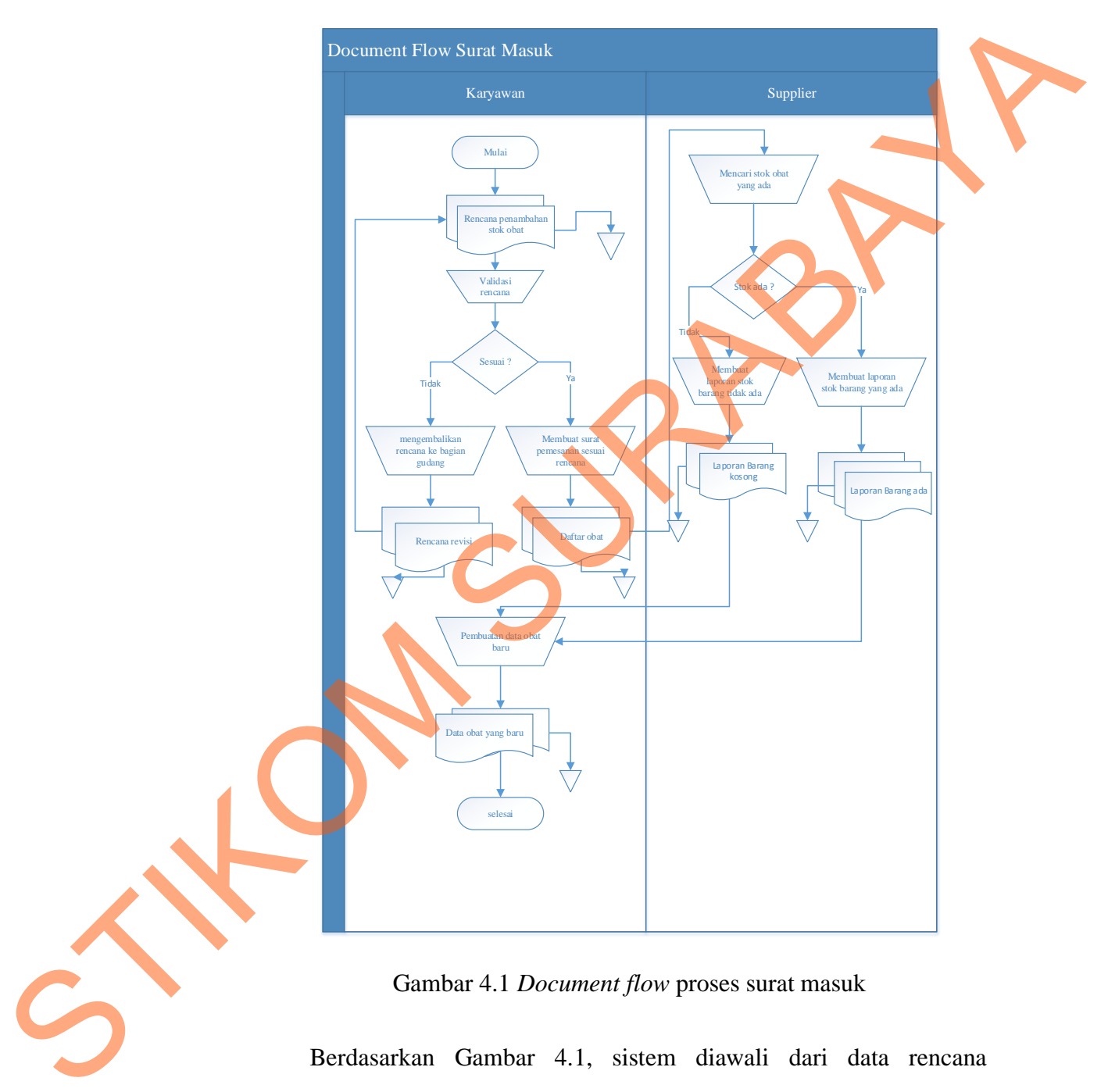

Gambar 4.1 *Document flow* proses surat masuk

Berdasarkan Gambar 4.1, sistem diawali dari data rencana penambahan stok obat yang telah dibuat pada bagian gudang. Pada bagian karyawan, pertama-tama akan dilakukan validasi rencana. Apabila tidak sesuai akan dikembalikan kebagian gudang. Sebaliknya apabila sesuai

maka dibuatkan surat pengadaan sesuai dengan rencana penambahan, yang kemudian dikirimkan kepada *supplier*. Setelah *supplier* memenuhi semua pesanan, maka diterima di penerimaan obat.

## **2.** *Document Flow* **Proses Surat Keluar**

Secara umum *document flow* untuk proses surat keluar dapat dilihat pada gambar di bawah ini :

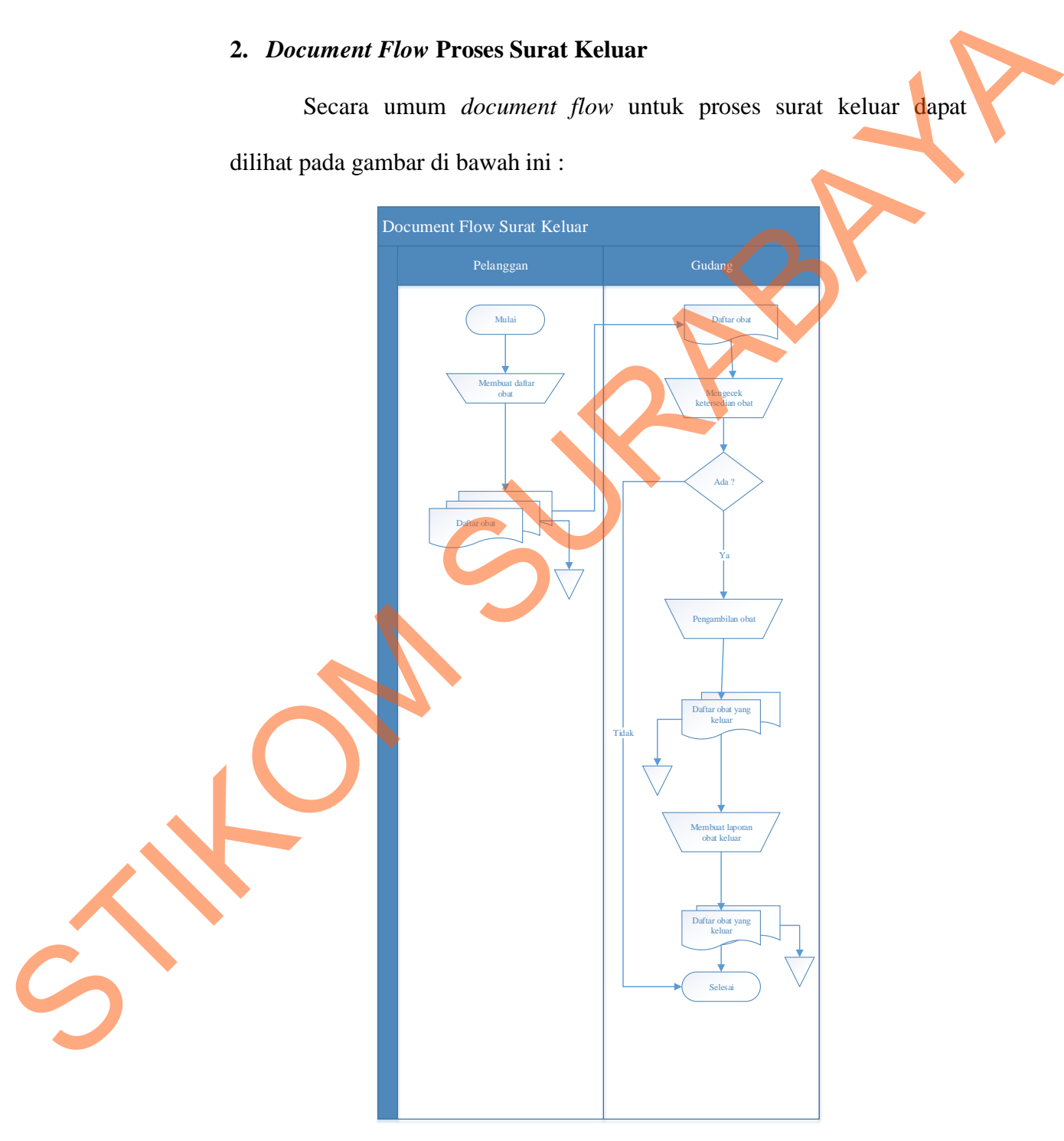

Gambar 4.2 *Document flow* proses surat keluar

Berdasarkan gambar 4.2, sistem di awali dari membuat daftar obat kemudian dibuatkan dokumen daftar obat yang diserahkan pada bagian gudang untuk mengecek ketersediaan obat apabila stok masih ada maka dilakukan pengambilan obat. Pengambilan obat yang sudah diambil maka akan dibuatkan dokumen daftar obat yang keluar kemudian dibuatkan laporan obat keluar. dilakukan pengambilan obat. Pengambilan obat yang sulah diambil makan dibuatkan dokumen daftar obat yang keluar kemudian dibuatkan lapon obat keluar.<br>
Hiponan obat keluar.<br>
A.1.2 System Flow<br>
Bertiksurkan document flow dia

#### *4.1.2 System Flow*

 Berdasarkan *document flow* diatas maka dapat disusun *system flow* yang menunjukkan bagaimana proses-proses yang digunakan sebagai penunjang dalam pembuatan sistem pengaadaan obat pada puskesmas Kupang Jetis Mojokerto.

**1.** *System Flow* **Surat Masuk** 

Secara umum *system flow* untuk proses surat masuk dapat dilihat dari gambar dibawah ini:

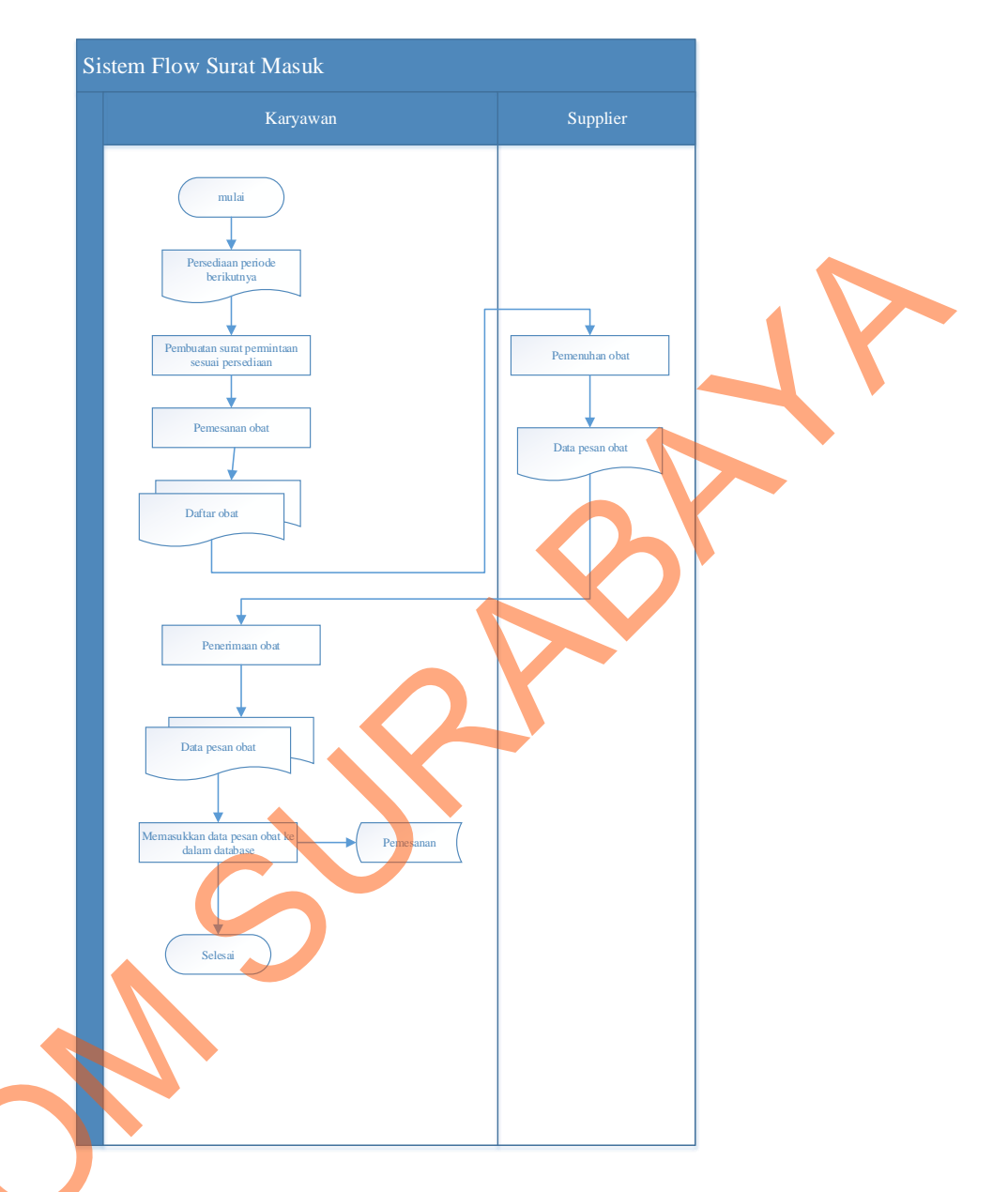

# Gambar 4.3 *System flow* surat masuk

Berdasarkan gambar 4.3, sistem ini di awali dari data penentuan rencana persediaan yang telah disetujui oleh kepala puskesmas. Pada bagian pengadaan, dibuatkan surat pengadaan sesuai dengan rencana Gambar 4<br>Berdasarkan gambar<br>Pendasarkan gambar<br>Pendasarkan gambar<br>Pendasarkan gambar<br>Pendasarkan gambar<br>Pendasarkan gambar<br>Pendasarkan gambar<br>Pendasarkan gambar<br>Pendasarkan gambar<br>Pendasarkan gambar<br>Pendasarkan gambar<br>Pend persediaan, yang kemudian dikirimkan ke *supplier*.

# **2.** *System Flow* **Surat Keluar**

Secara umum *system flow* untuk proses surat keluar dapat dilihat dari gambar dibawah ini:

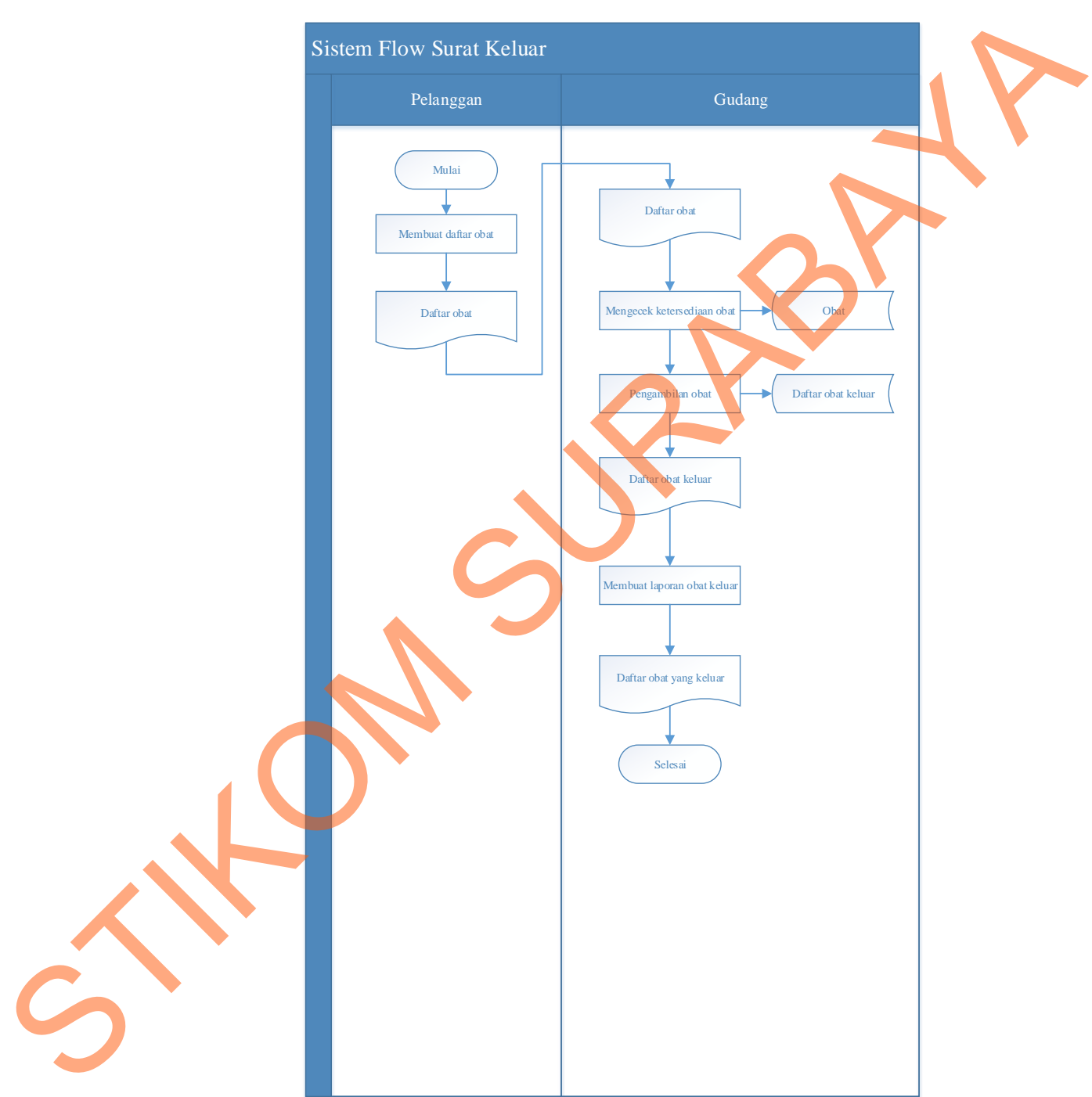

Gambar 4.4 *System flow* surat keluar

Berdasarkan gambar 4.4, sistem ini diawali dari pelanggan membuat daftar obat, dari daftar obat diberikan kepada bagian gudang untuk mengecek ketersediaan obat kemudian melakukan pengambilan obat untuk membuat laporan obat keluar.

## **4.1.3** *Hirarki Input Proses Output* **(HIPO)**

*Hirarki input proses output* menggambarkan hirarki proses-proses yang ada dalam data flow diagram. Gambar 4.5 adalah HIPO dari rancang bangun aplikasi pengadaan obat pada puskesmas Kupang Jetis Mojokerto.

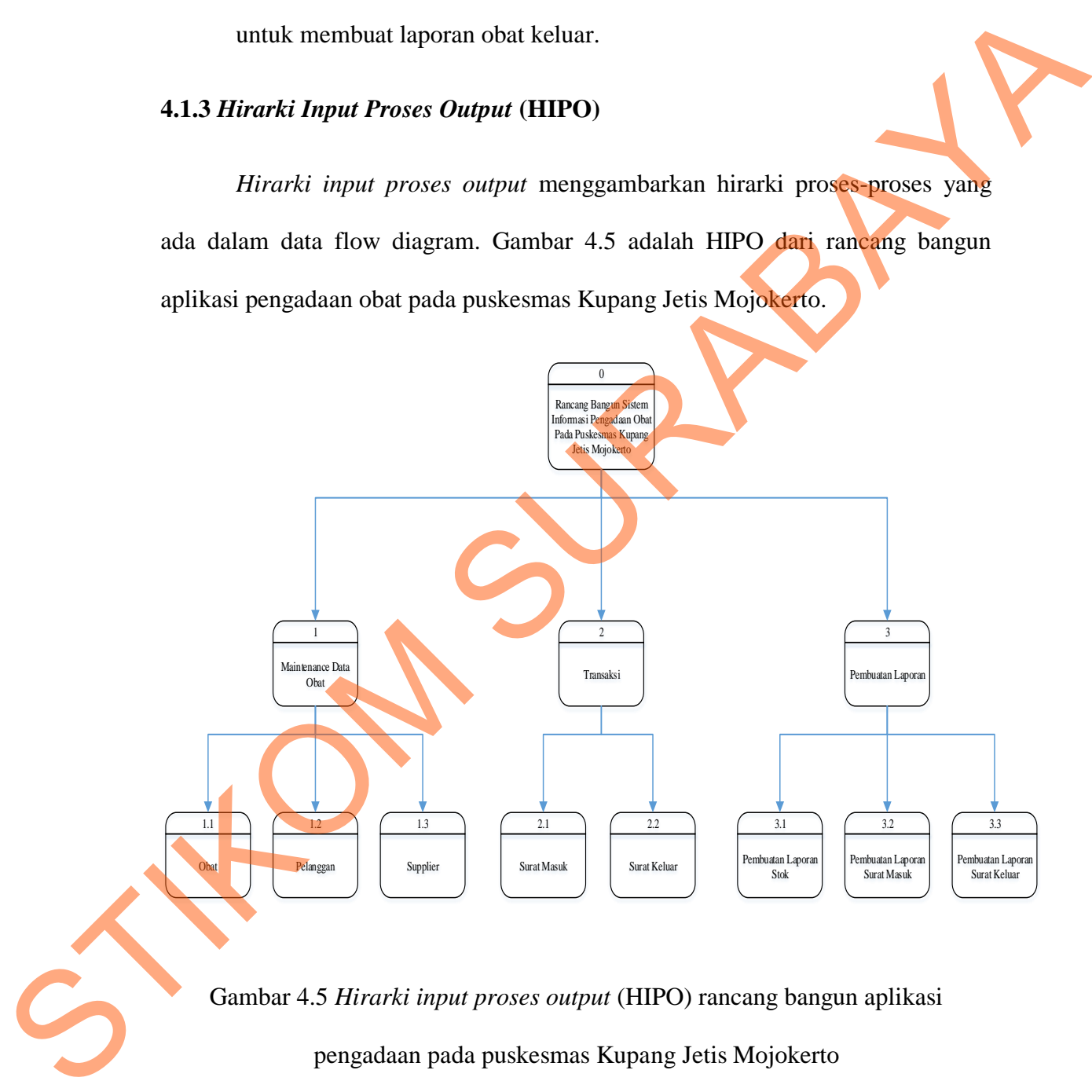

pengadaan pada puskesmas Kupang Jetis Mojokerto

#### *4.1.4 Data Flow Diagram*

*Data flow diagram* (DFD) menggambarkan aliran data yang terjadi dalam sistem, sehingga dengan dirancangnya DFD ini akan terlihat dengan jelas arus data yang mengalir dalam sistem baik eksternal *entity* ke proses, proses ke *data store* proses ke proses, dan sebaliknya. Dalam pembuatan DFD ini akan dibuat mulai *context diagram* dan DFD level dibawahnya.

## **1. Context Diagram**

*Context diagram* dari sistem pengadaan pada puskesmas Kupang Jetis Mojokerto dapat dilihat pada gambar 4.6:

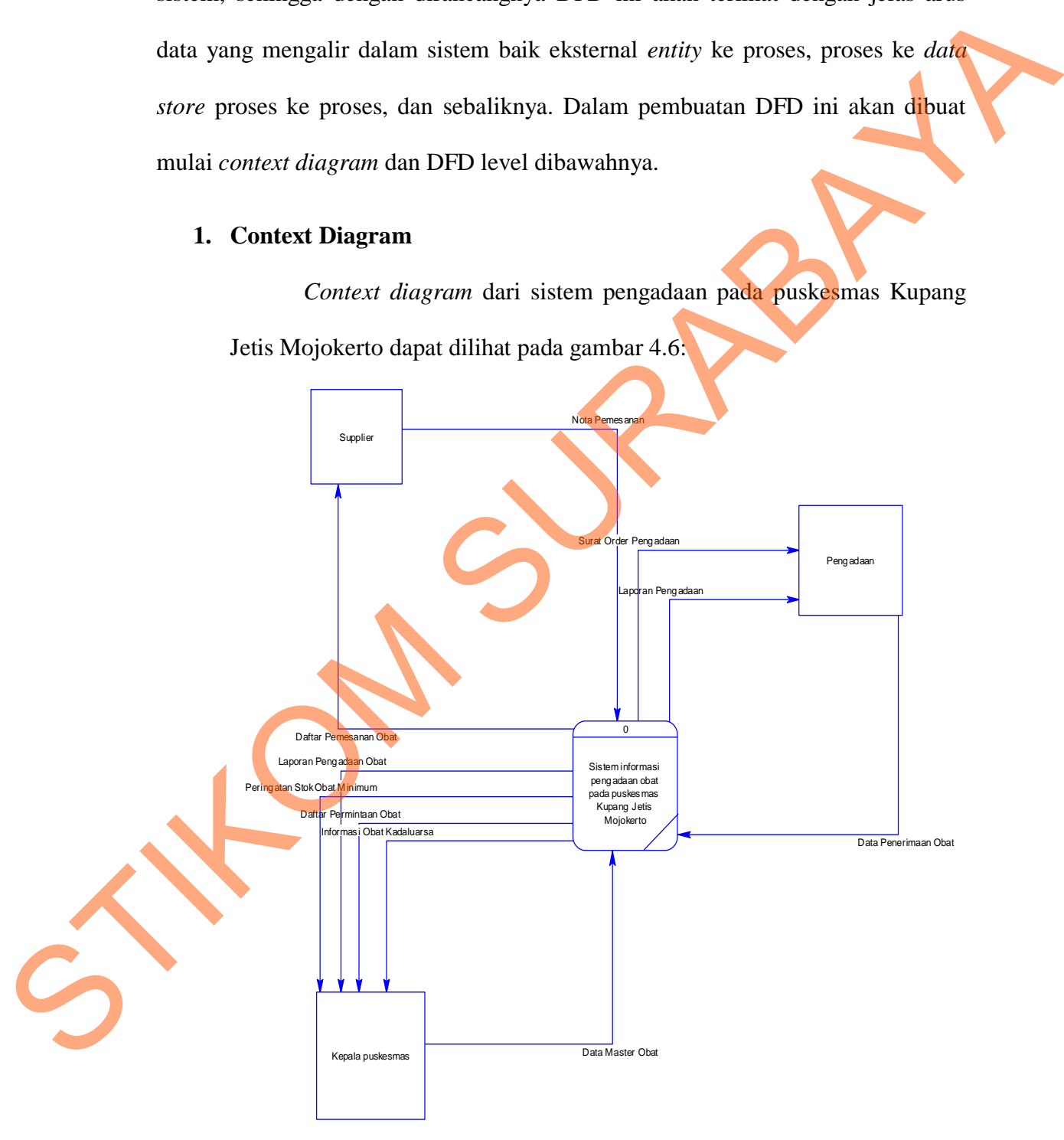

Gambar 4.6 *Context Diagram*

### **2. DFD Level 0 Sistem Pengadaan Obat**

DFD level 0 dapat dilihat pada Gambar 4.7 dibawah ini yang merupakan hasil *decompose* dari *context diagram* yang menggambarkan proses-proses apa saja yang terdapat dalam sistem pengadaan obat pada puskesmas Kupang Jetis Mojokerto. Terdapat tiga subproses antara lain: proses *maintenance* data, transaksi dan pembuatan laporan.

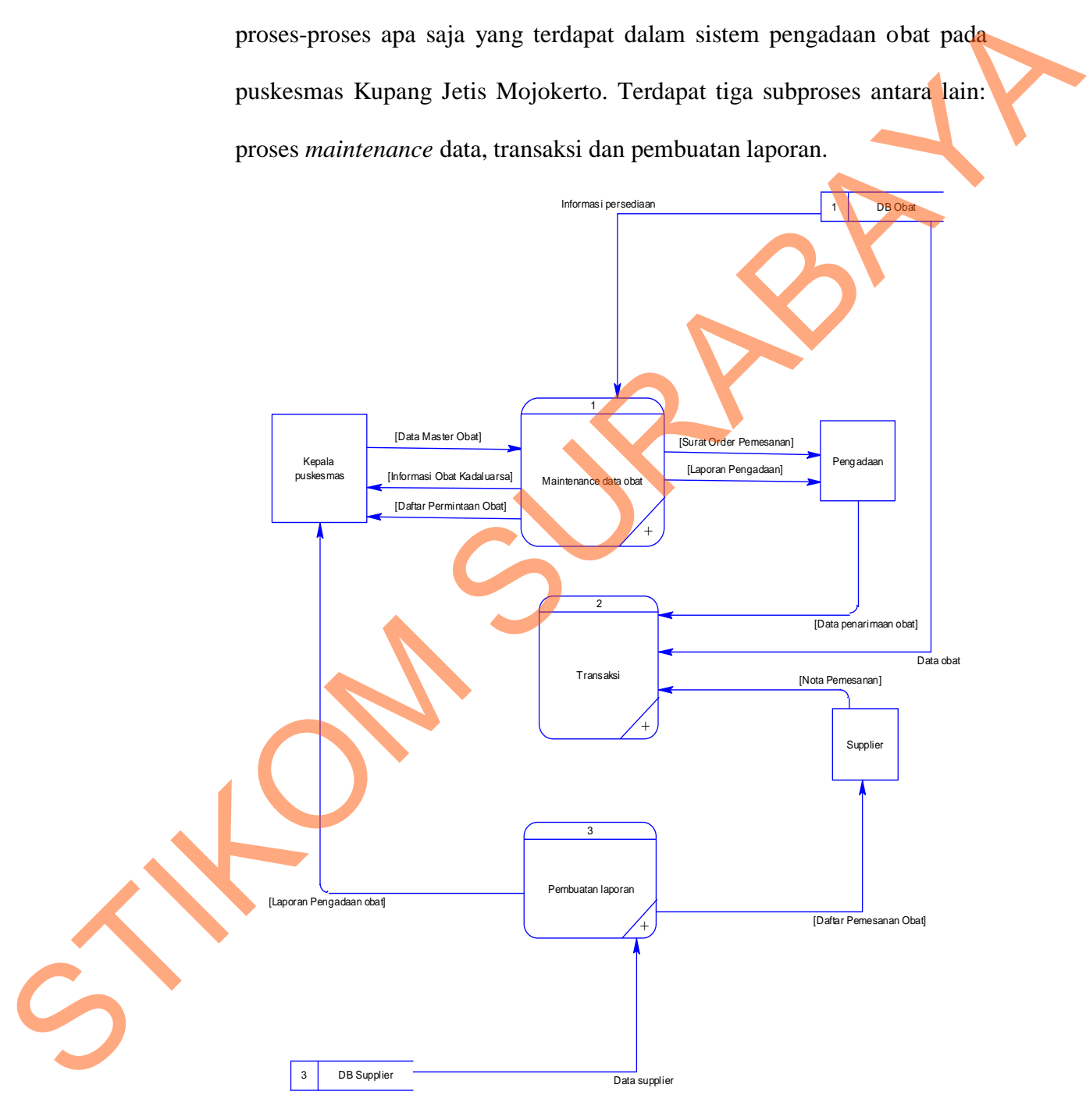

Gambar 4.7 DFD level 0

### **3. DFD Level 1 Proses** *Maintenance* **Data Obat**

DFD level 1 dapat dilihat pada Gambar 4.8 merupakan hasil *decompose* dari level 0 yang menggambarkan subproses *maintenance* data obat dalam sistem pengadaan obat pada puskesmas Kupang Jetis Mojokerto. Terdapat tiga subproses antara lain: proses *entry* data obat, pemesanan obat dan laporan data obat.

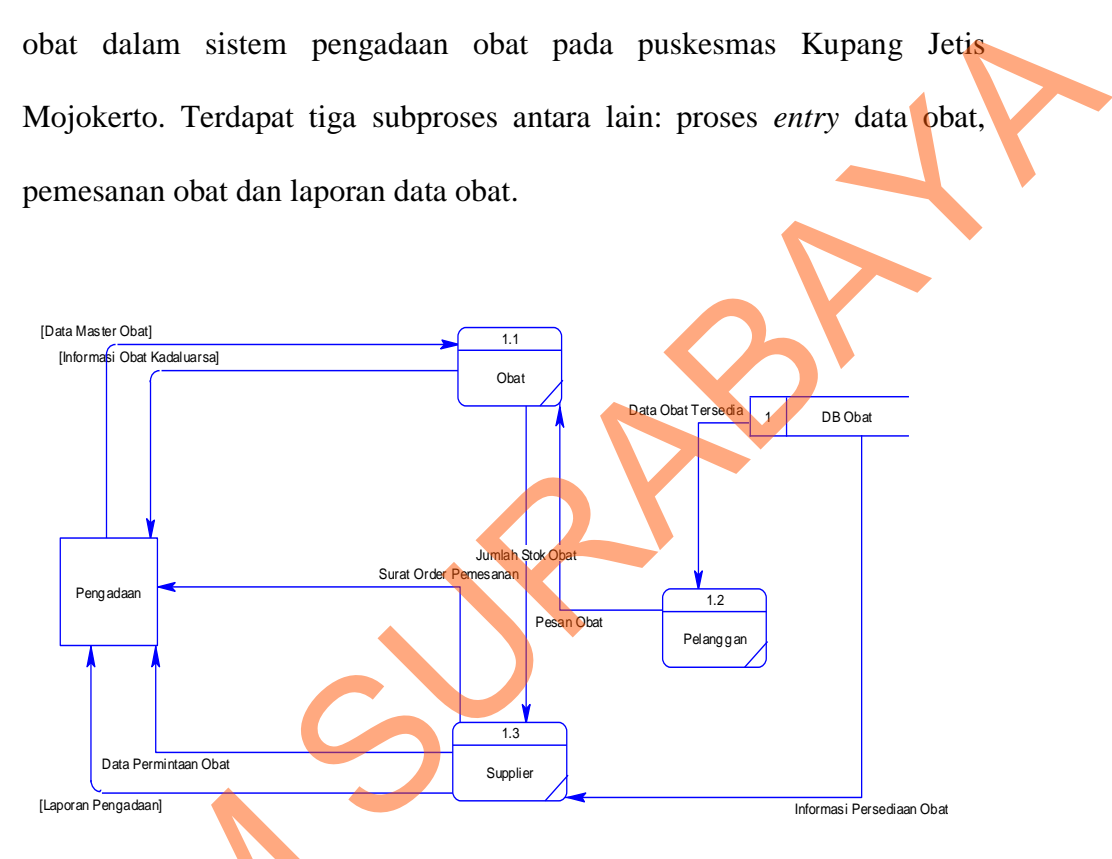

Gambar 4.8 DFD level 1 *maintenance* data obat

### **4. DFD Level 1 Transaksi**

DFD level 1 dapat dilihat pada Gambar 4.9 merupakan hasil *decompose* dari level 0 yang menggambarkan subproses transaksi data obat dalam sistem pengadaan obat pada puskesmas Kupang Jetis Mojokerto. Terdapat 2 subproses antara lain: transaksi surat masuk dan Gambar 4.8 DH<br>
4. DFD Level 1 Transaksi<br>
DFD level 1 dapat<br>
decompose dari level 0 ya<br>
obat dalam sistem penga<br>
Mojokerto. Terdapat 2 subp<br>
surat keluar. surat keluar.

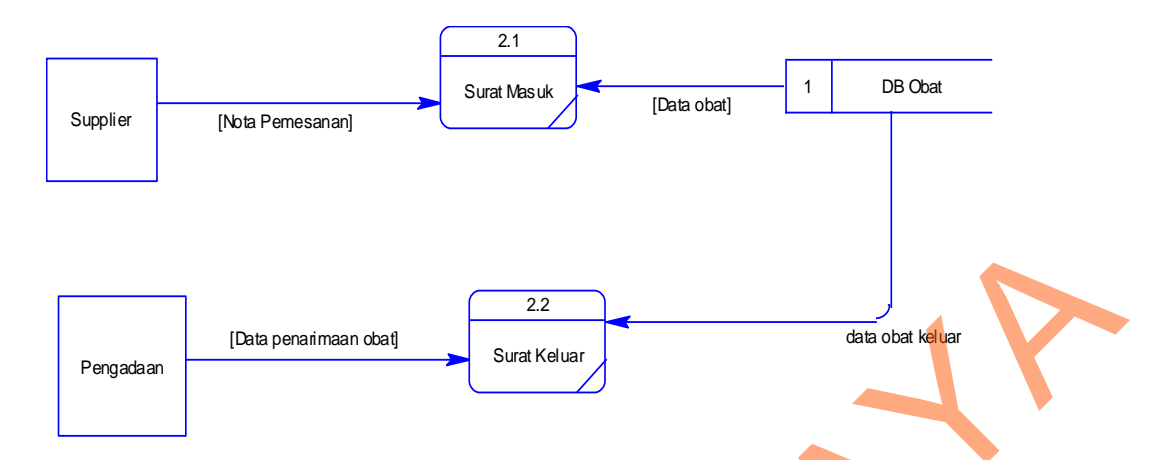

Gambar 4.9 DFD level 1 transaksi

## **5. DFD Level 1 Pembuatan Laporan**

DFD level 1 dapat dilihat pada Gambar 4.10 merupakan hasil *decompose* dari level 0 yang menggambarkan sub proses pembuatan laporan data obat dalam sistem pengadaan obat pada puskesmas Kupang Jetis Mojokerto. Terdapat 3 subproses antara lain: laporan stok obat, laporan surat masuk dan laporan surat keluar.

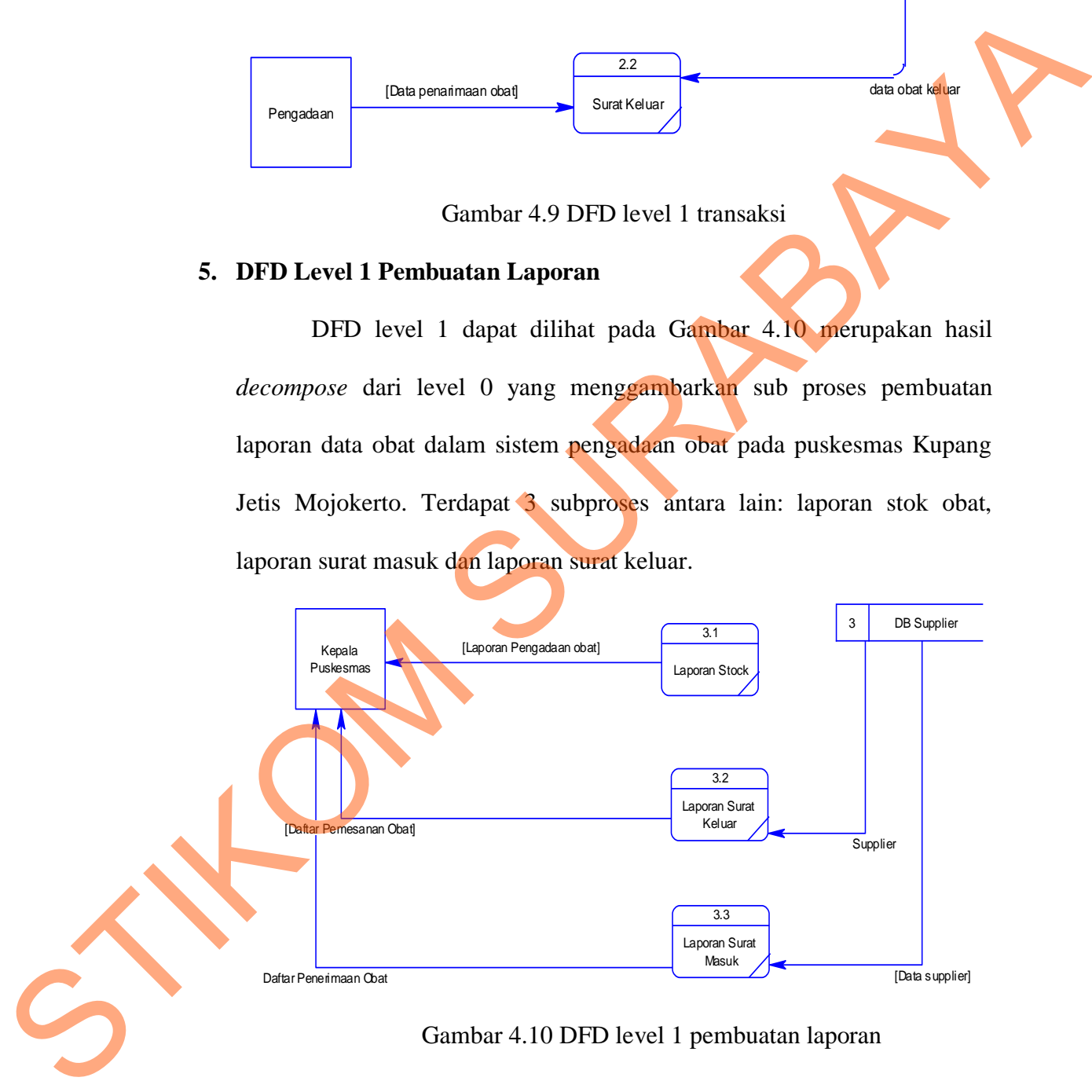

Gambar 4.10 DFD level 1 pembuatan laporan

#### **4.2 Merancang Database**

Dari analisis sistem di atas dapat dibentuk *Entity Relationship Diagram* dari sistem pengadaan obat pada puskesmas Kupang Jetis Mojokerto yang terdiri dari *Conceptual Data Model* dan *Physical Data Model*.

### *4.2.1 Conceptual Data Model*

*Conceptual Data Model* (CDM) ini menggambarkan relasi antar tabel yang satu dengan tabel yang lain. Berikut ini gambar yang merupakan tabel-tabel yang terdapat pada CDM:

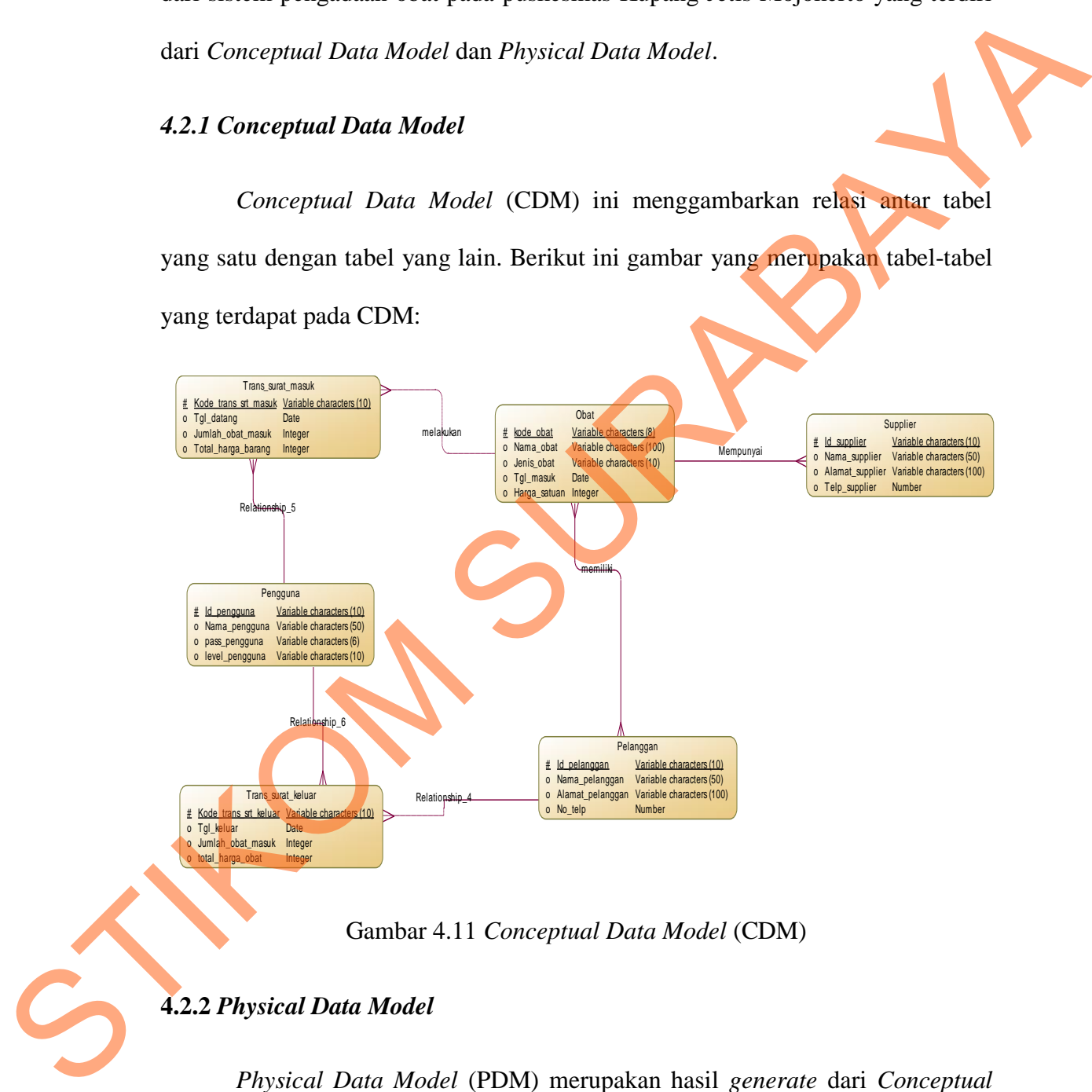

Gambar 4.11 *Conceptual Data Model* (CDM)

#### **4.2.2** *Physical Data Model*

*Physical Data Model* (PDM) merupakan hasil *generate* dari *Conceptual Data Model* (CDM). PDM merupakan representasi fisik dari *database*. Karena disini tipe data dari elemen-elemen data sudah dimunculkan. Pada PDM yang

tertera pada gambar telah menunjukkan adanya relasi antar tabel. Berikut PDM pada sistem pengadaan obat pada puskesmas Kupang Jetis Mojokerto:

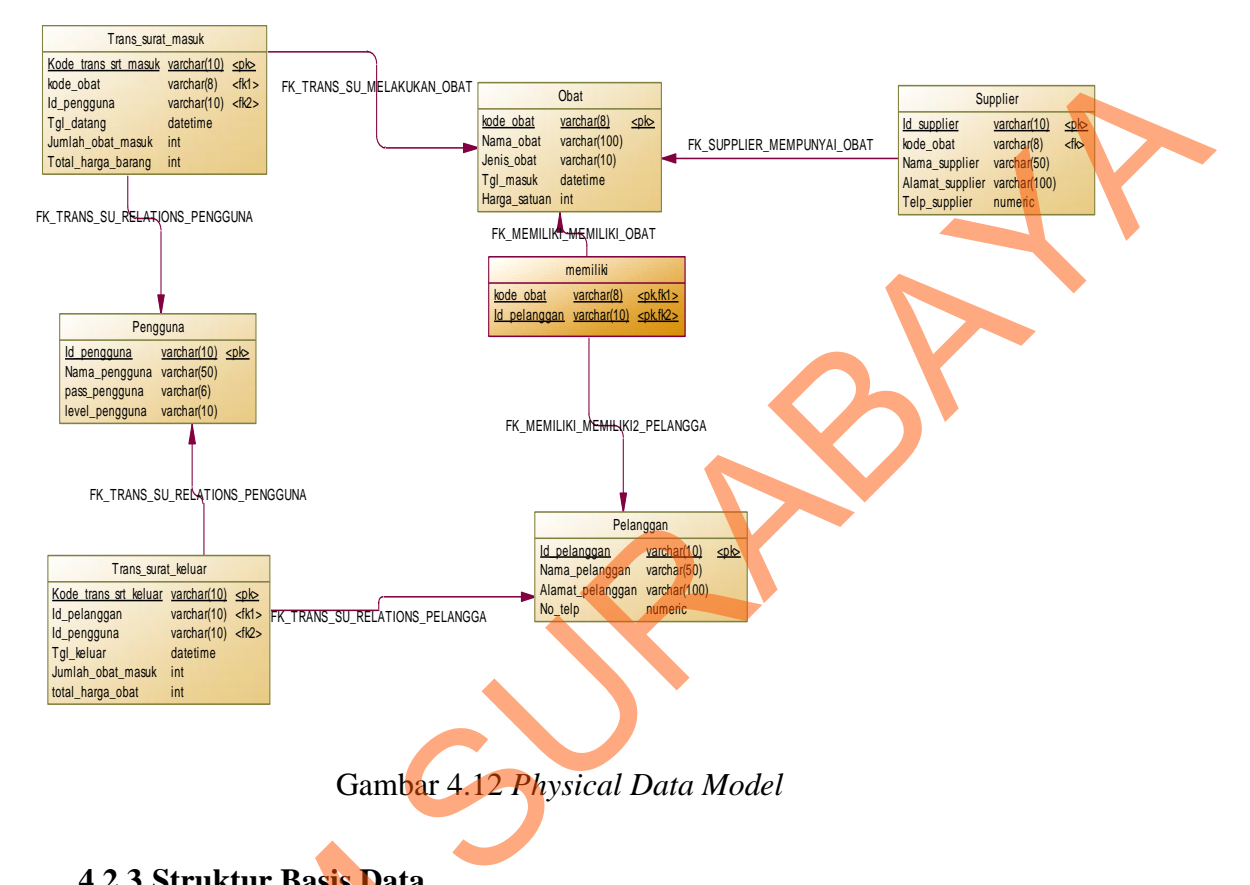

Gambar 4.12 *Physical Data Model*

# **4.2.3 Struktur Basis Data**

Dari *Entity Relational Diagram* (ERD) diatas dapat dibuat struktur

tabel database seperti uraian berikut ini: 4.2.3 Struktur Basis Data<br>Dari Entity Relations<br>tabel database seperti uraian<br>1. Tabel Obat<br>Primary key : Kode obat<br>Foreign key : -<br>Fungsi : Menyimpan dat

## **1. Tabel Obat**

*Primary key* : Kode obat

*Foreign key* : -

Fungsi : Menyimpan data obat

## Tabel 4.1 Tabel obat

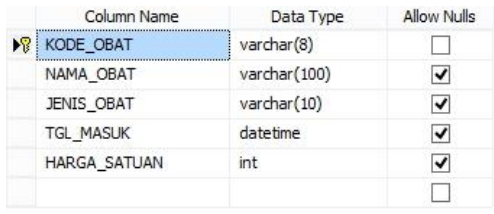

# **2. Tabel** *Supplier*

*Primary key* : Id *Supplier* 

*Foreign key* : -

# Fungsi : Menyimpan data *supplier*

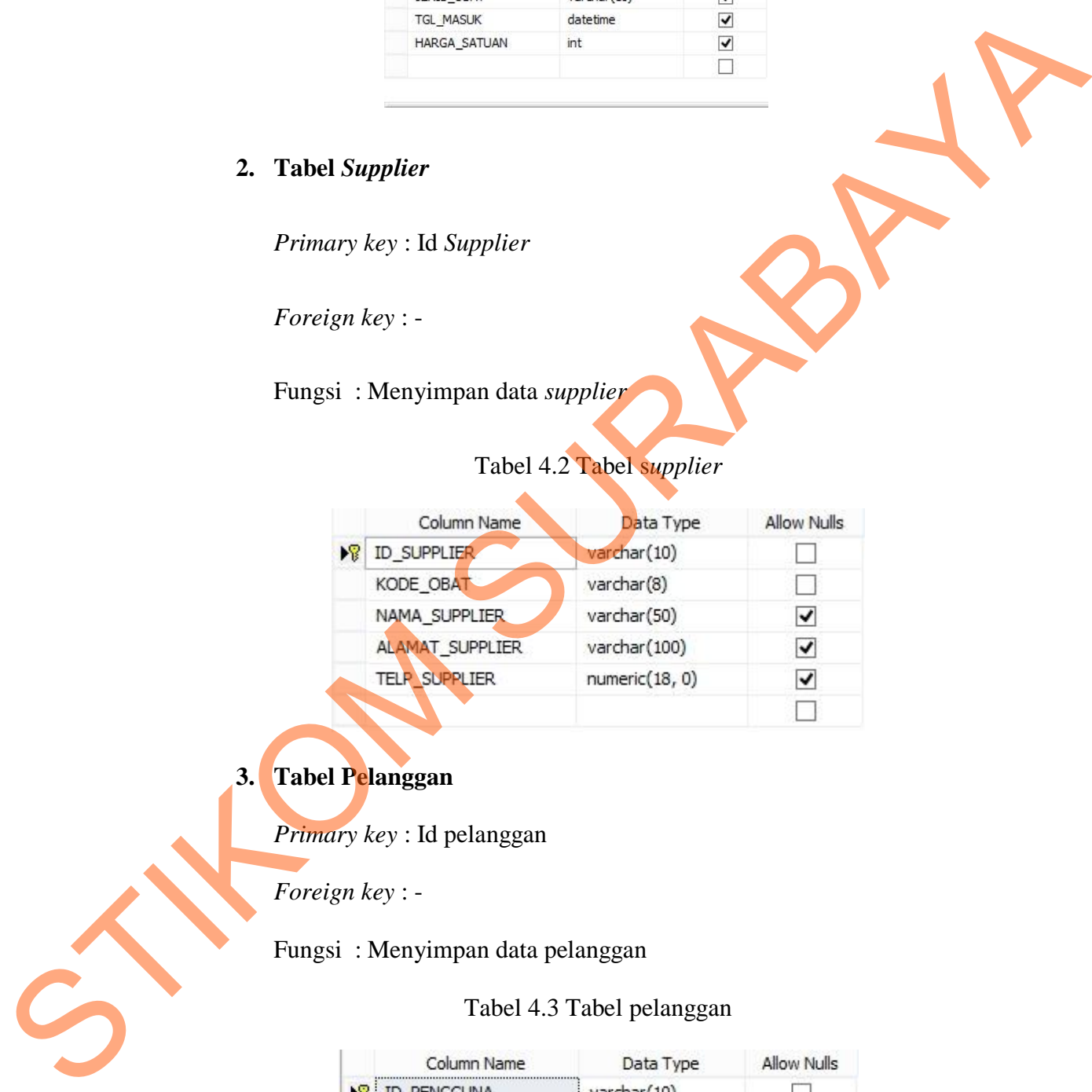

# Tabel 4.2 Tabel s*upplier*

**3. Tabel Pelanggan** 

*Primary key* : Id pelanggan

*Foreign key* : -

Fungsi : Menyimpan data pelanggan

# Tabel 4.3 Tabel pelanggan

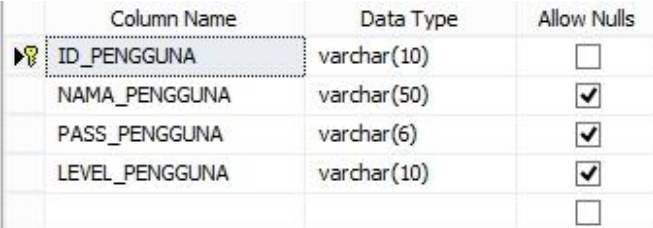

## **4. Tabel Pengguna**

*Primary key* : Id Pengguna

*Foreign key* : -

Fungsi : Menyimpan data pengguna

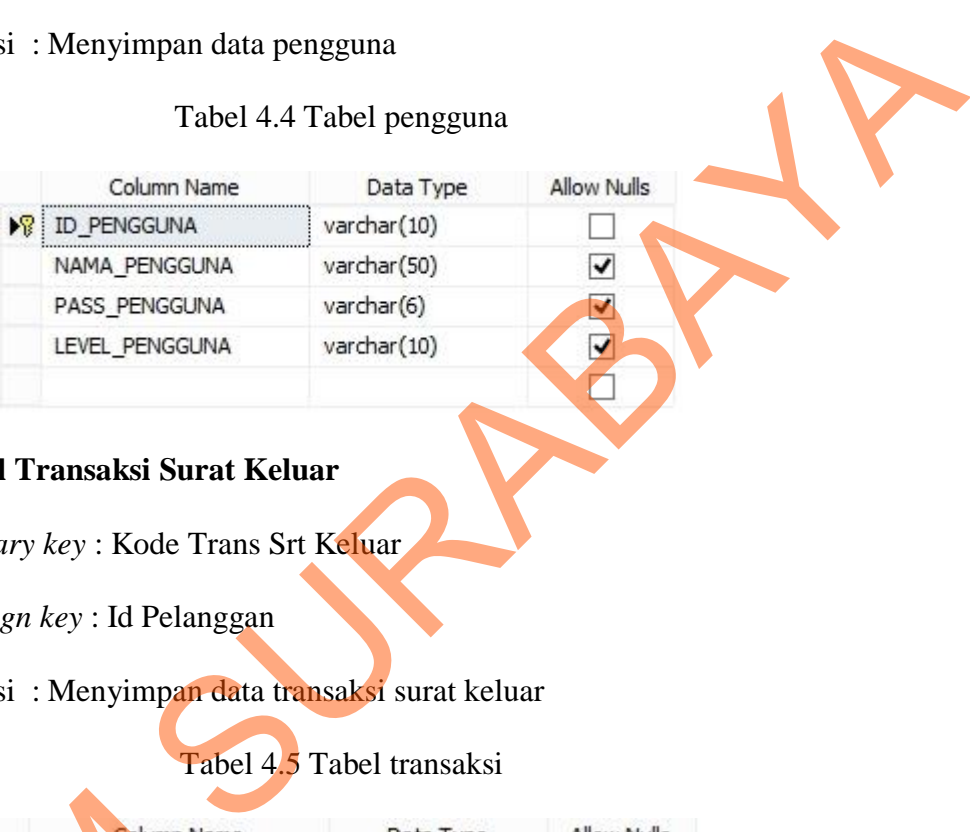

Tabel 4.4 Tabel pengguna

# **5. Tabel Transaksi Surat Keluar**

*Primary key* : Kode Trans Srt Keluar

*Foreign key* : Id Pelanggan

Fungsi : Menyimpan data transaksi surat keluar

Tabel 4.5 Tabel transaksi

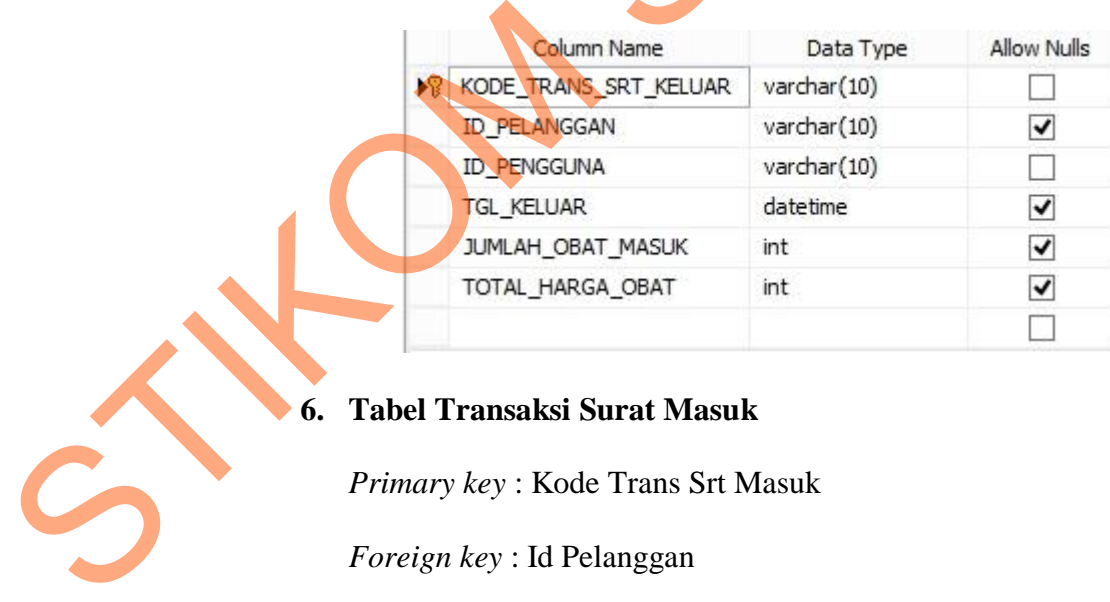

## **6. Tabel Transaksi Surat Masuk**

*Primary key* : Kode Trans Srt Masuk

*Foreign key* : Id Pelanggan

Fungsi : Menyimpan data transaksi surat masuk

|    | Column Name         | Data Type   | Allow Nulls |
|----|---------------------|-------------|-------------|
| ▶? | KODE_TRANS_SRT_MASL | varchar(10) |             |
|    | KODE_OBAT           | varchar(8)  |             |
|    | ID PENGGUNA         | varchar(10) |             |
|    | <b>TGL DATANG</b>   | datetime    |             |
|    | JUMLAH OBAT MASUK   | int         |             |
|    | TOTAL HARGA BARA    | int         |             |
|    |                     |             |             |

Tabel 4.6 Transaksi surat masuk

# **4.2.4 Desain** *Input/Output*

Dalam desain antarmuka ini digunakana bahasa pemrograman *Visual Studio* 2010 dengan *database Microsoft SQL Server* 2008. Adapun desain *input/output* pada puskesmas Kupang Jetis Mojokerto

# **1. Form Login**

 Berikut ini merupakan tampilan dari form *login* yang berfungsi untuk *validasi user* yang menggunakan aplikasi:

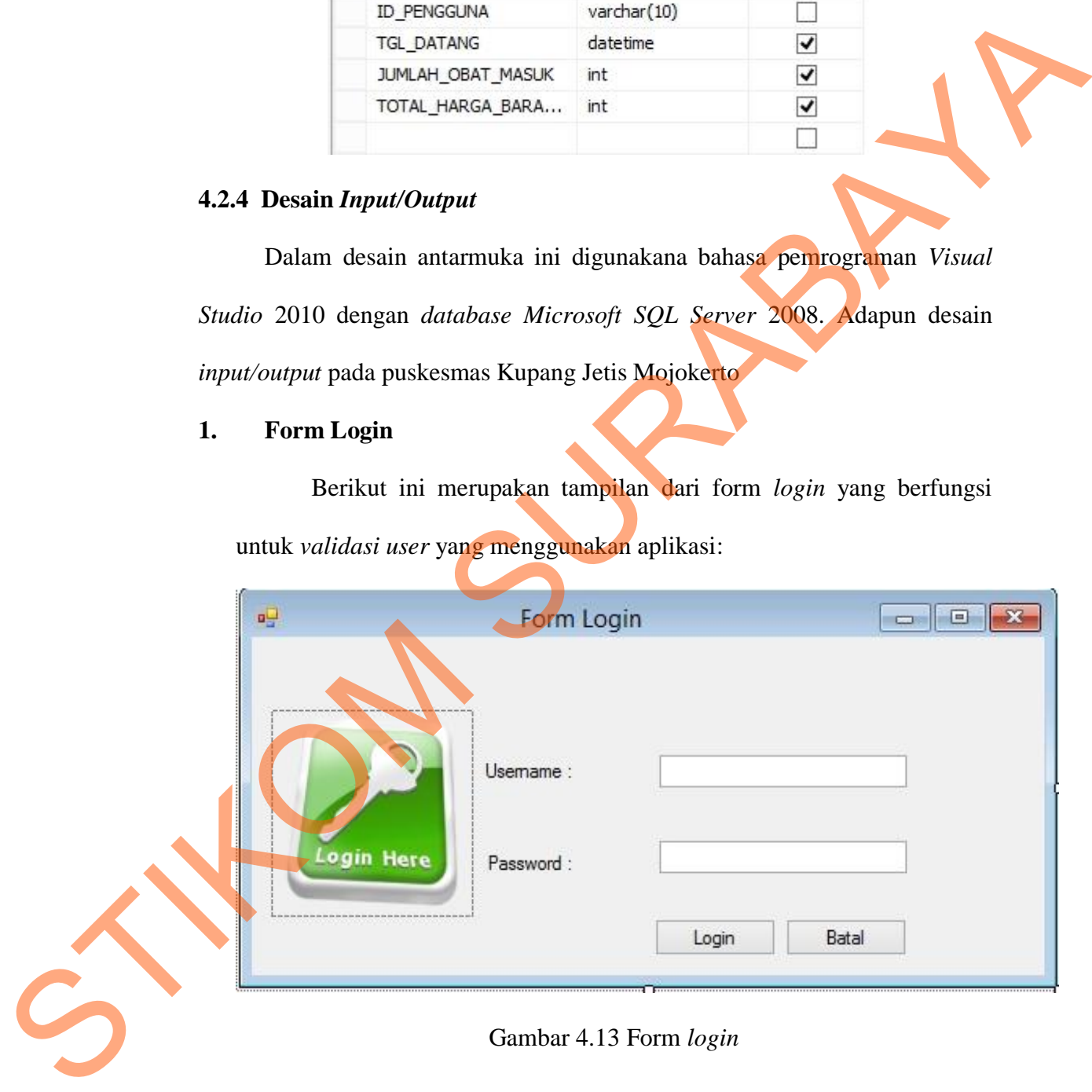

## **2. Form Menu**

 Berikut ini merupakan tampilan dari form menu yang berfungsi untuk input data hasil pengadaan:

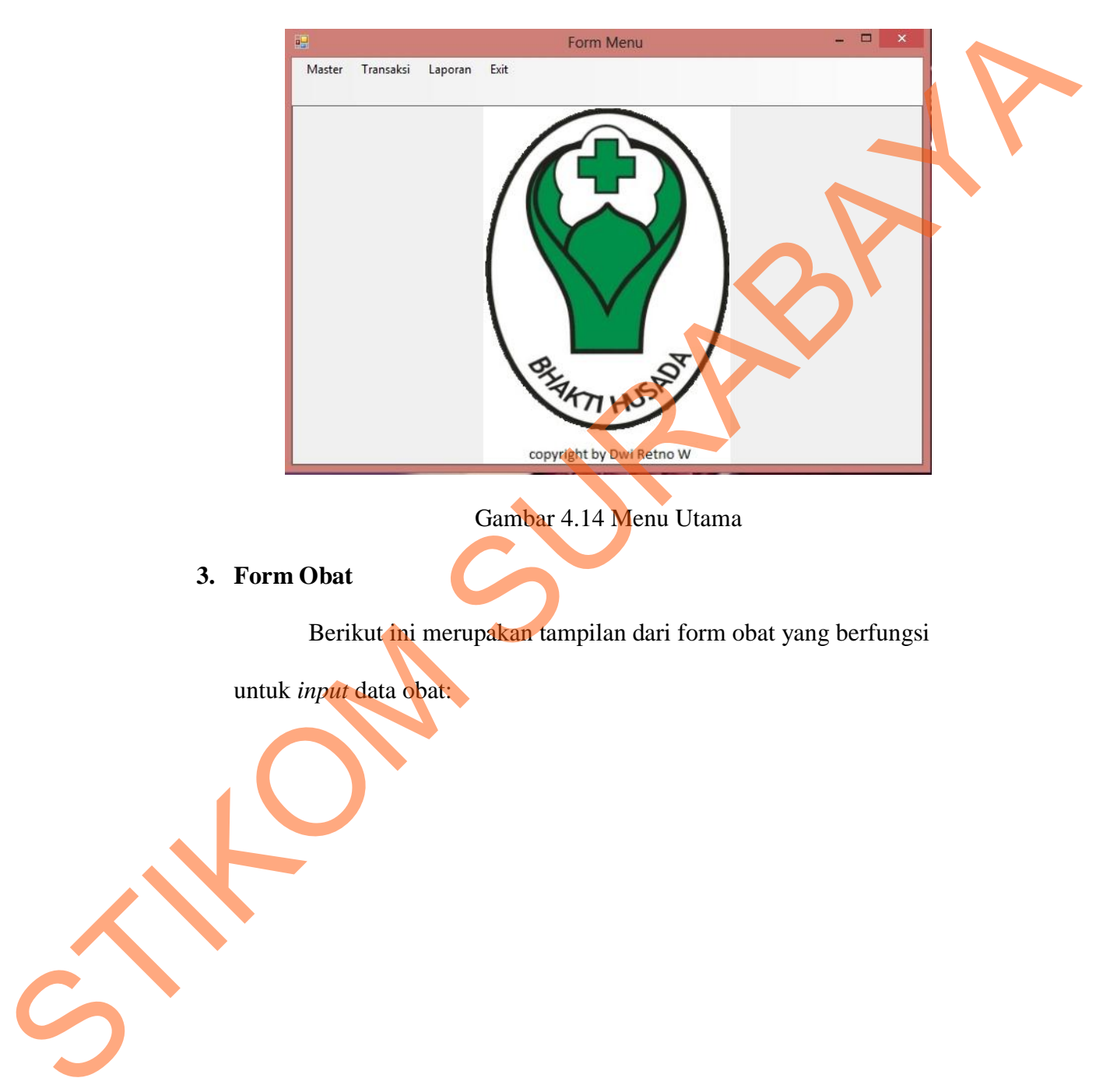

Gambar 4.14 Menu Utama

## **3. Form Obat**

Berikut ini merupakan tampilan dari form obat yang berfungsi

untuk *input* data obat:

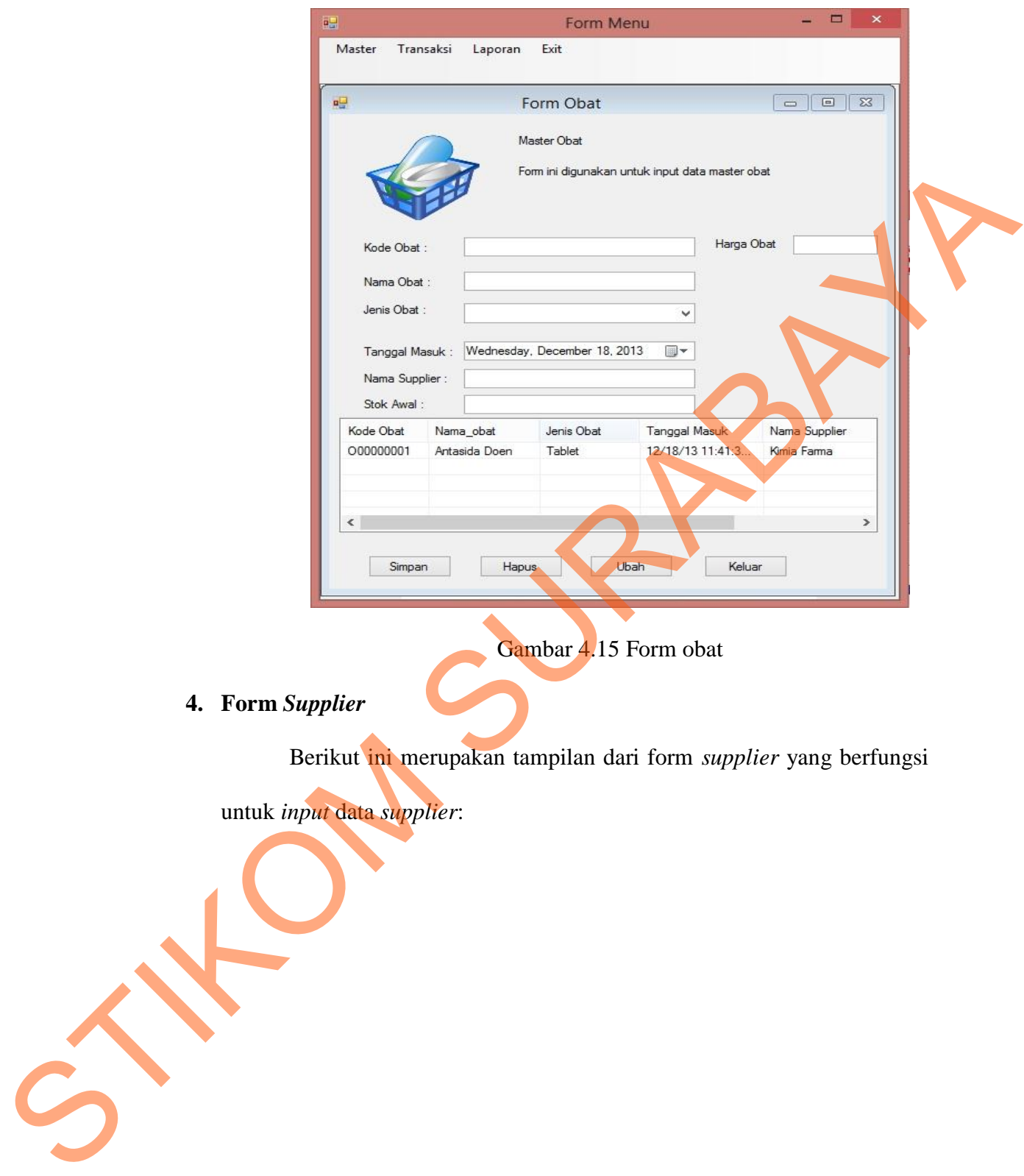

Gambar 4.15 Form obat

# **4. Form** *Supplier*

Berikut ini merupakan tampilan dari form *supplier* yang berfungsi

untuk *input* data *supplier*:

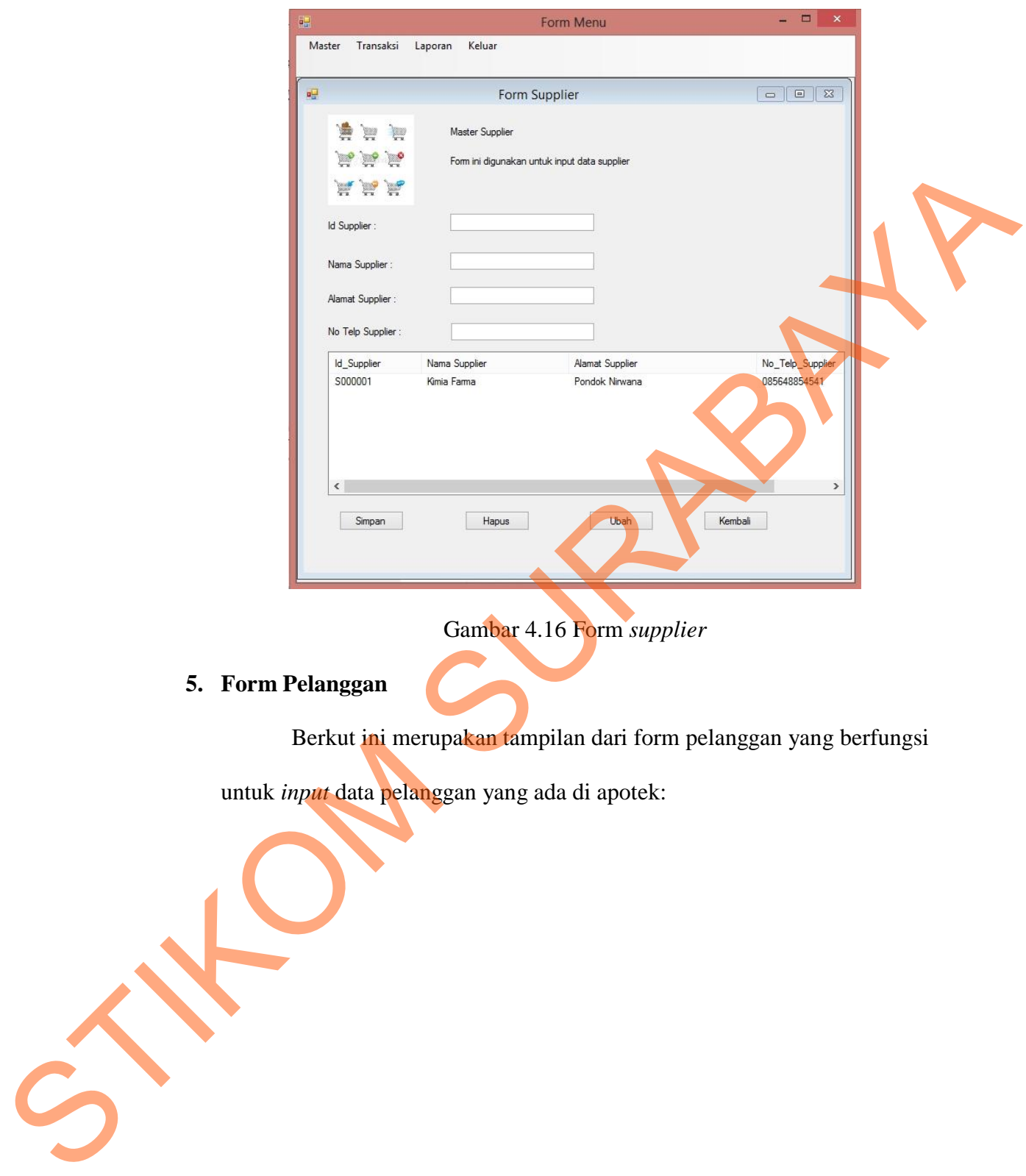

Gambar 4.16 Form *supplier* 

# **5. Form Pelanggan**

Berkut ini merupakan tampilan dari form pelanggan yang berfungsi

untuk *input* data pelanggan yang ada di apotek:

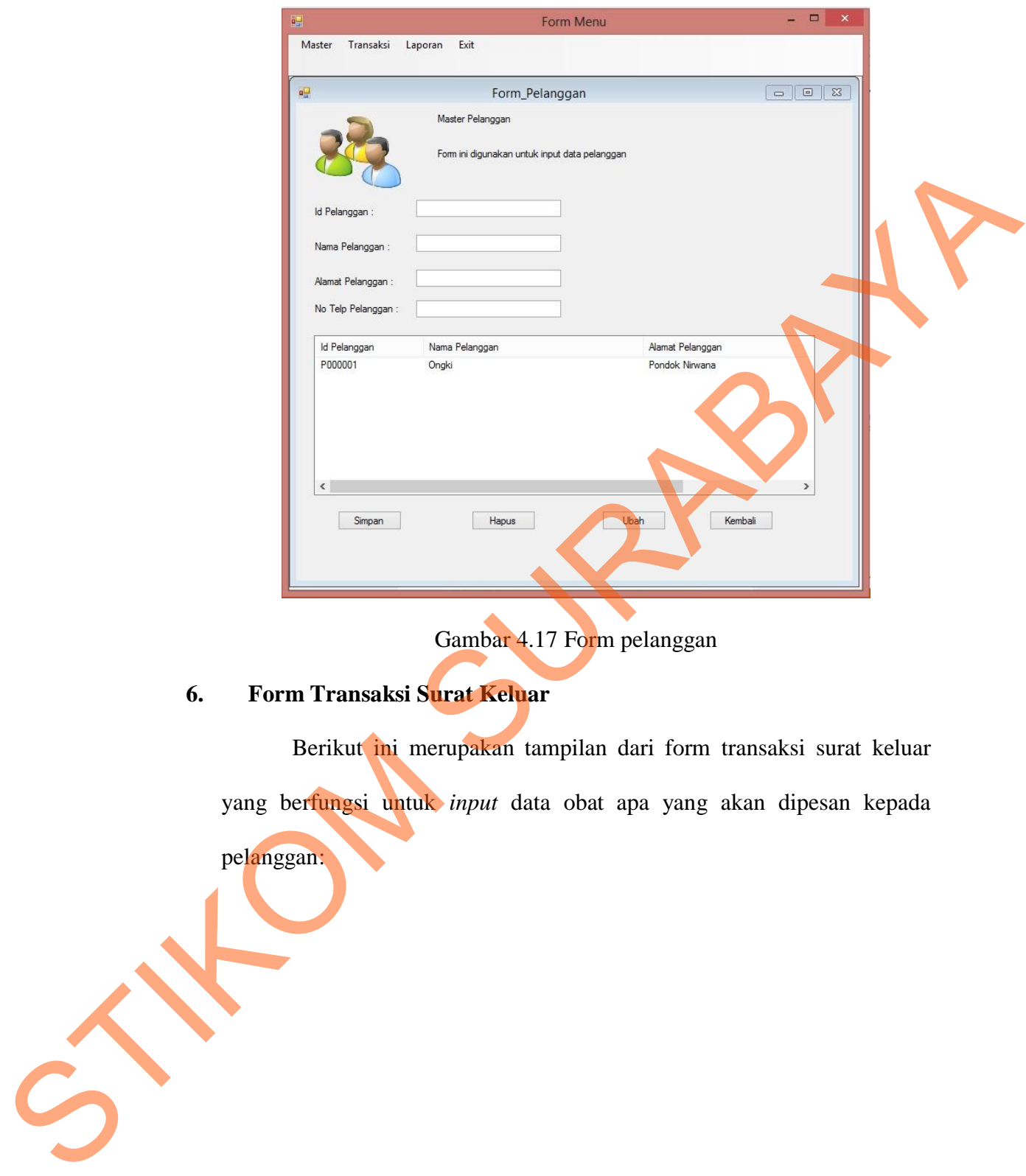

Gambar 4.17 Form pelanggan

# **6. Form Transaksi Surat Keluar**

 Berikut ini merupakan tampilan dari form transaksi surat keluar yang berfungsi untuk *input* data obat apa yang akan dipesan kepada pelanggan:

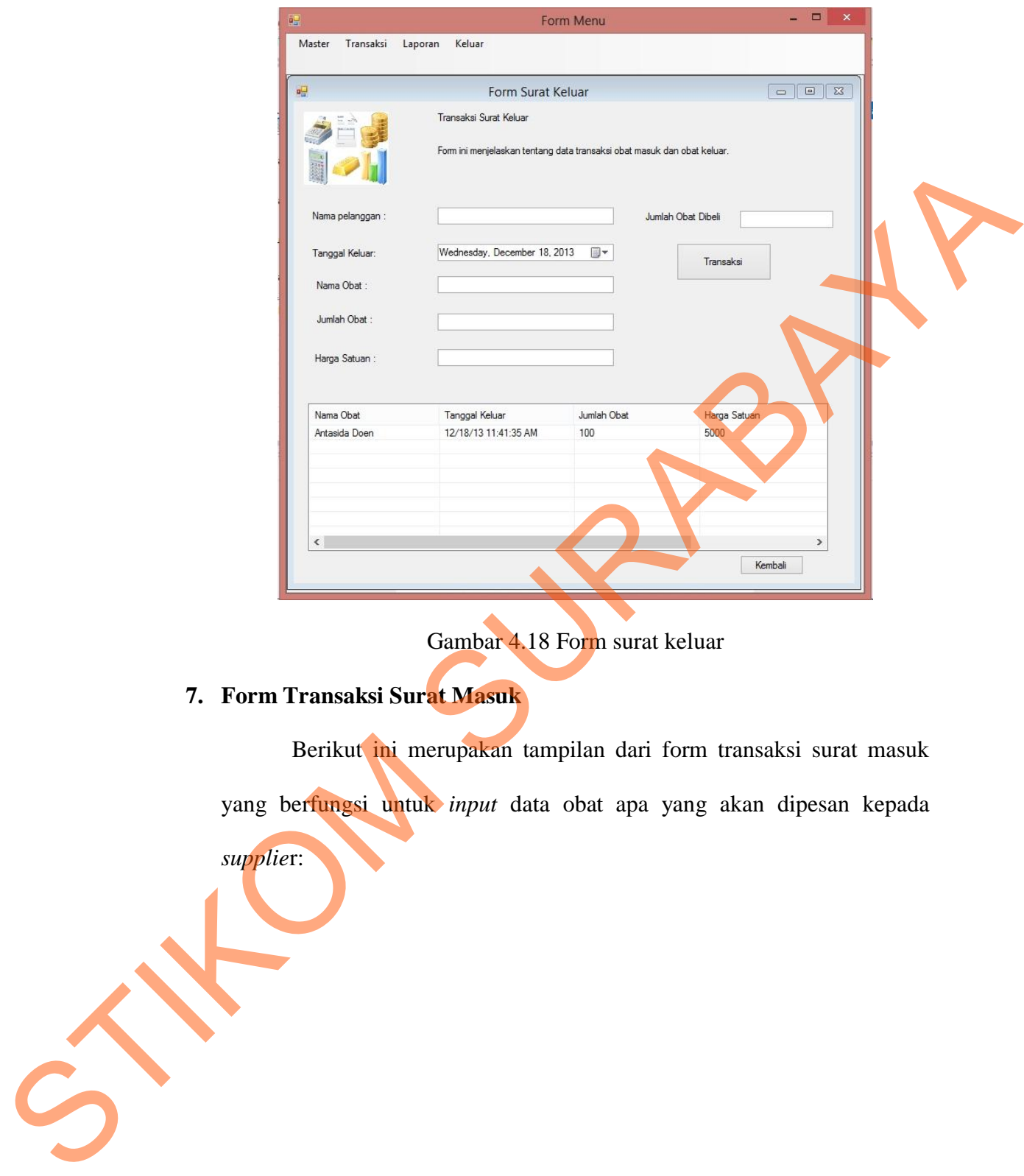

Gambar 4.18 Form surat keluar

# **7. Form Transaksi Surat Masuk**

 Berikut ini merupakan tampilan dari form transaksi surat masuk yang berfungsi untuk *input* data obat apa yang akan dipesan kepada *supplie*r:

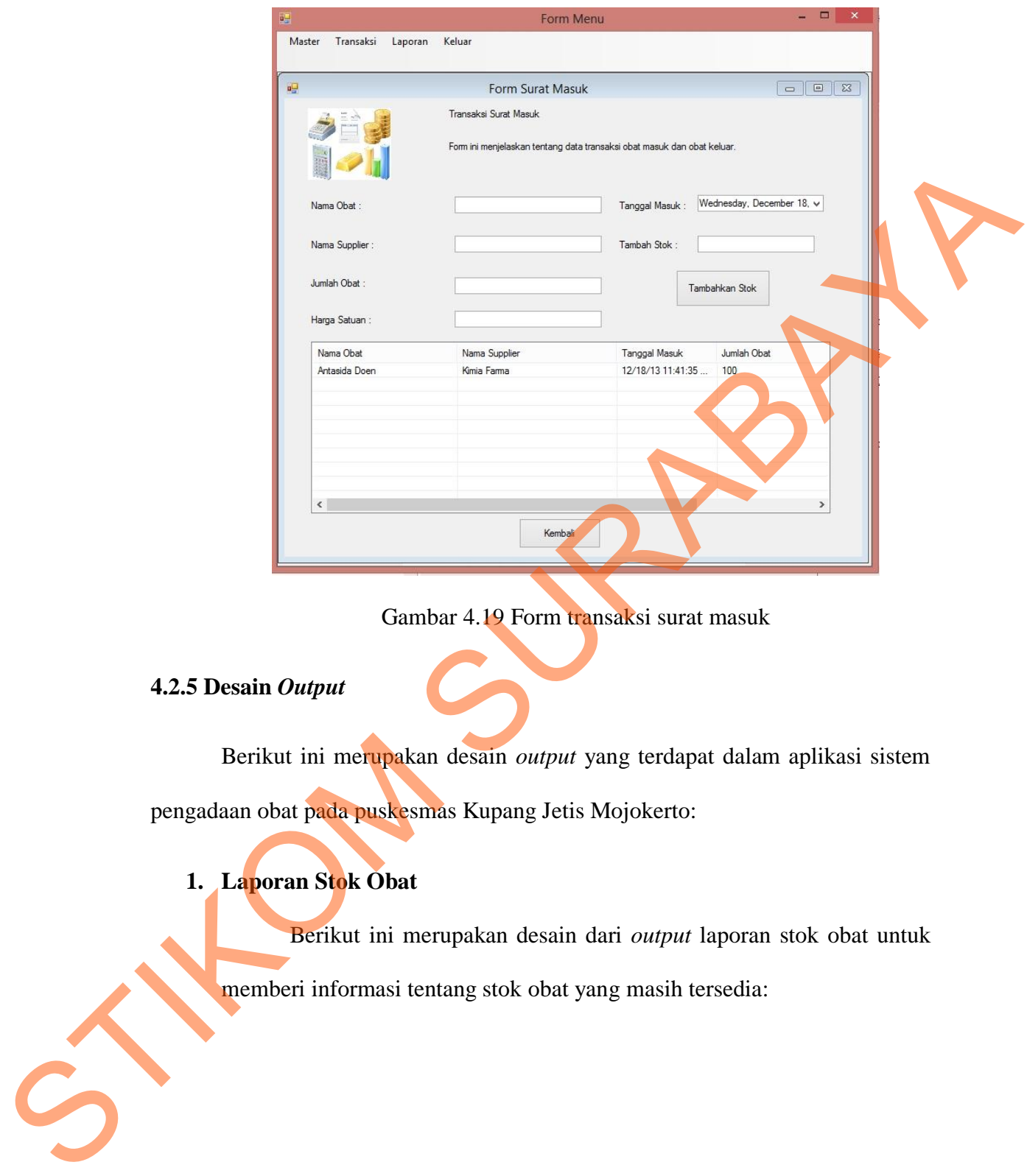

Gambar 4.19 Form transaksi surat masuk

## **4.2.5 Desain** *Output*

 Berikut ini merupakan desain *output* yang terdapat dalam aplikasi sistem pengadaan obat pada puskesmas Kupang Jetis Mojokerto:

# **1. Laporan Stok Obat**

 Berikut ini merupakan desain dari *output* laporan stok obat untuk memberi informasi tentang stok obat yang masih tersedia:

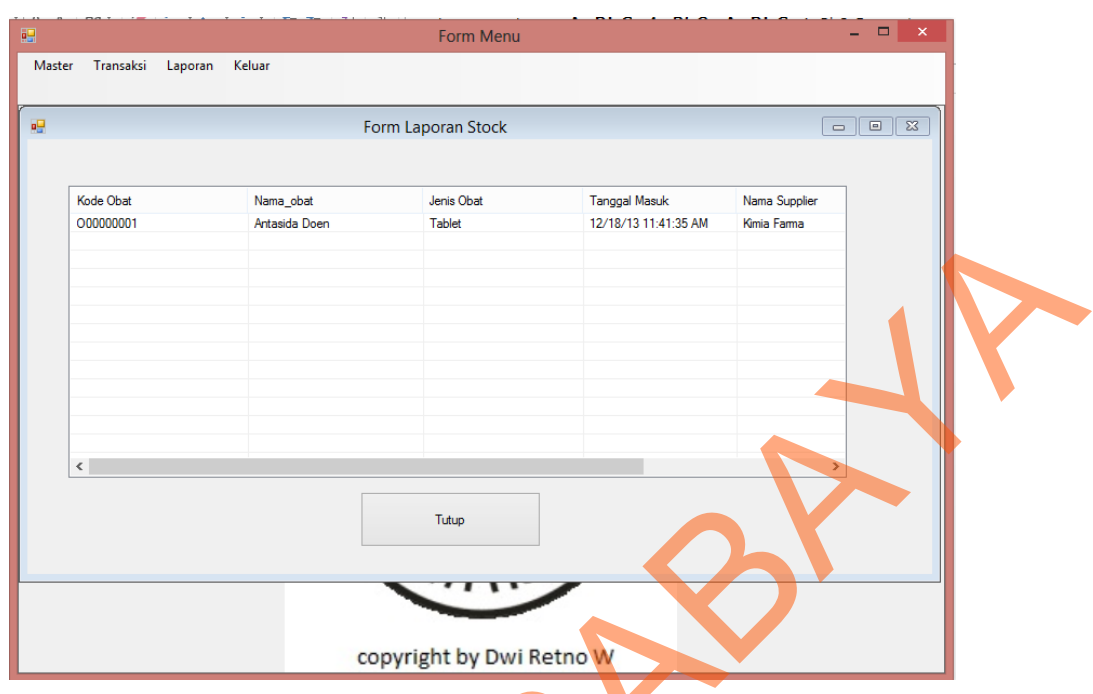

Gambar 4.20 Form laporan stok obat

# **2. Laporan Surat Masuk**

| $\leq$<br>Tutup<br>copyright by Dwi Retno W<br>Gambar 4.20 Form laporan stok obat<br>2. Laporan Surat Masuk<br>Berikut ini merupakan desain dari output laporan surat masuk<br>untuk memberi informasi tentang obat yang masuk atau obat yang dipesan<br>dari supplier:<br>$  \infty$<br>Form Menu<br>幔<br>Master Transaksi Laporan Keluar<br>Form Laporan Surat Masuk<br>Nama Supplier<br>Nama Obat<br><b>Stok Masuk</b><br><b>Total Harga</b><br>Harga Satuan<br>100<br>34000<br>3400000<br>Kimia Farma<br>Paracetamol<br>$\langle$<br>$\rightarrow$<br>Tutup |  |  |  |  |  |
|----------------------------------------------------------------------------------------------------|--|--|--|--|--|
|                                                                                                    |  |  |  |  |  |
|                                                                                                    |  |  |  |  |  |
|                                                                                                    |  |  |  |  |  |
|                                                                                                    |  |  |  |  |  |
|                                                                                                    |  |  |  |  |  |
|                                                                                                    |  |  |  |  |  |
|                                                                                                    |  |  |  |  |  |
|                                                                                                    |  |  |  |  |  |
|                                                                                                    |  |  |  |  |  |
|                                                                                                    |  |  |  |  |  |
|                                                                                                    |  |  |  |  |  |
|                                                                                                    |  |  |  |  |  |
|                                                                                                    |  |  |  |  |  |
|                                                                                                    |  |  |  |  |  |
|                                                                                                    |  |  |  |  |  |
|                                                                                                    |  |  |  |  |  |
|                                                                                                    |  |  |  |  |  |
|                                                                                                    |  |  |  |  |  |
|                                                                                                    |  |  |  |  |  |
|                                                                                                    |  |  |  |  |  |
|                                                                                                    |  |  |  |  |  |
|                                                                                                    |  |  |  |  |  |
|                                                                                                    |  |  |  |  |  |
|                                                                                                    |  |  |  |  |  |
|                                                                                                    |  |  |  |  |  |
|                                                                                                    |  |  |  |  |  |
|                                                                                                    |  |  |  |  |  |
|                                                                                                    |  |  |  |  |  |
|                                                                                                    |  |  |  |  |  |
|                                                                                                    |  |  |  |  |  |
|                                                                                                    |  |  |  |  |  |
|                                                                                                    |  |  |  |  |  |
|                                                                                                    |  |  |  |  |  |
|                                                                                                    |  |  |  |  |  |
|                                                                                                    |  |  |  |  |  |
|                                                                                                    |  |  |  |  |  |
|                                                                                                    |  |  |  |  |  |
|                                                                                                    |  |  |  |  |  |
|                                                                                                    |  |  |  |  |  |
|                                                                                                    |  |  |  |  |  |
|                                                                                                    |  |  |  |  |  |
|                                                                                                    |  |  |  |  |  |
|                                                                                                    |  |  |  |  |  |
|                                                                                                    |  |  |  |  |  |
|                                                                                                    |  |  |  |  |  |
|                                                                                                    |  |  |  |  |  |
|                                                                                                    |  |  |  |  |  |
|                                                                                                    |  |  |  |  |  |
|                                                                                                    |  |  |  |  |  |

Gambar 4.21 Form laporan surat masuk

#### **3. Laporan Surat Keluar**

 Berikut ini merupakan desain dari *output* laporan surat keluar untuk memberi informasi tentang stok obat yang keluar dari gudang:

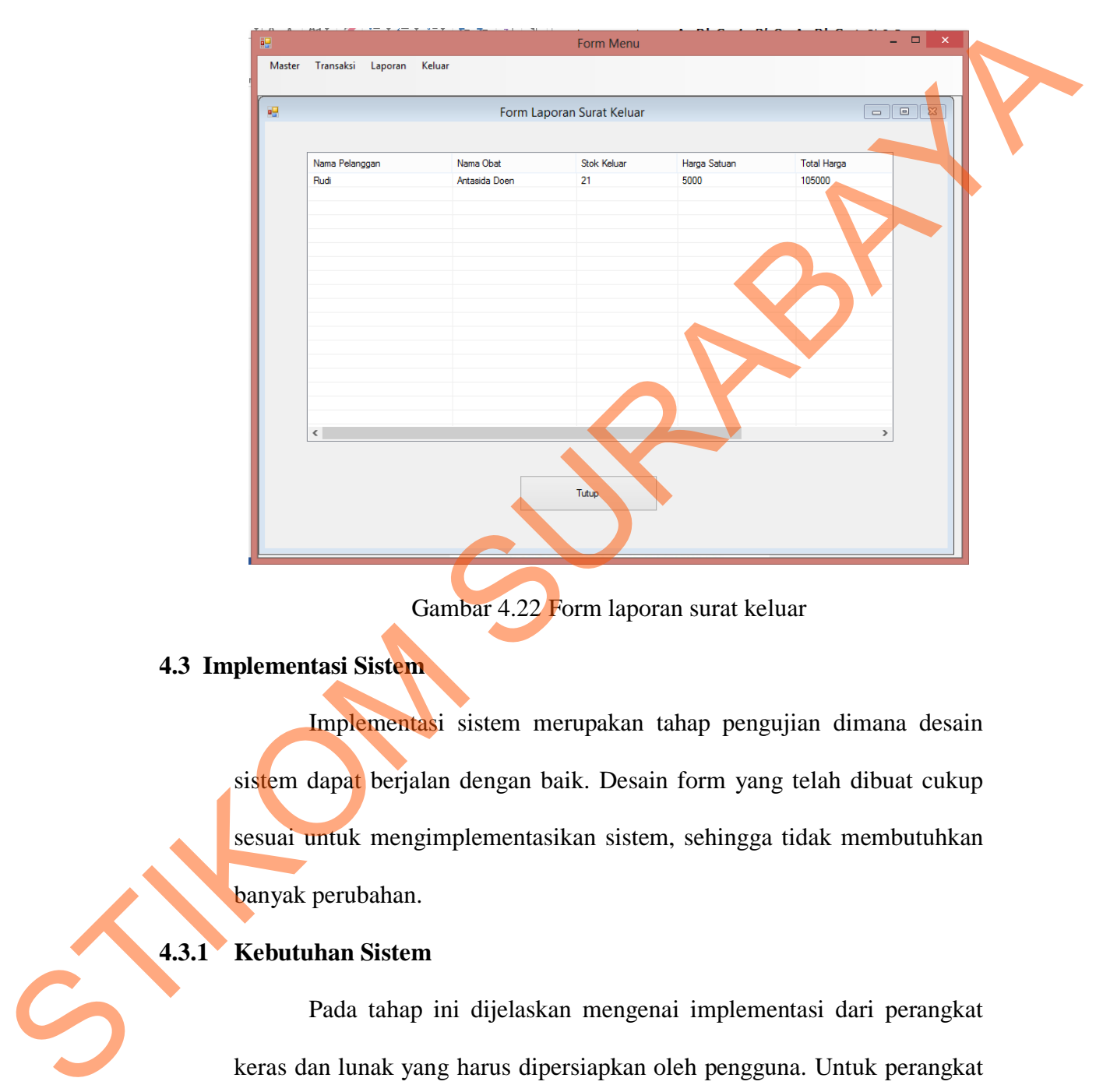

Gambar 4.22 Form laporan surat keluar

## **4.3 Implementasi Sistem**

Implementasi sistem merupakan tahap pengujian dimana desain sistem dapat berjalan dengan baik. Desain form yang telah dibuat cukup sesuai untuk mengimplementasikan sistem, sehingga tidak membutuhkan banyak perubahan.

# **4.3.1 Kebutuhan Sistem**

Pada tahap ini dijelaskan mengenai implementasi dari perangkat keras dan lunak yang harus dipersiapkan oleh pengguna. Untuk perangkat keras, minimal pengguna harus mempersiapkan spesifikasi sebagai berikut:

- 1. Intel Pentium 4 CPU 2.00Ghz
- 2. Memory 512 MB RAM
- 3. VGA 64 MB

Kebutuhan minimum perangkat lunak untuk aplikasi ini adalah sebagai berikut:

- 1. Microsoft Windows XP Professional
- 2. Microsoft SQL Server 2008

## **4.3.2 Penjelasan Pemakaian Aplikasi**

 Tahap ini merupakan langkah-langkah dari pemakaian aplikasi sistem pengadaan obat pada puskesmas Kupang Jetis Mojokerto. Berikut ini sub-sub pembahasan pemakaian aplikasi ini:

## **1. Form** *Login*

 Form *login* ini adalah form pertama yang muncul ketika program dijalankan. *User* harus meng*input*kan *username* dan *password* yang sesuai agar dapat masuk ke menu utama dari aplikasi ini. Form *login* ini untuk mengontrol agar hanya orang yang berhak saja yang dapat mengakses aplikasi ini. Jika orang tersebut tidak memiliki wewenag, maka ia tidak akan dapat membuka aplikasi ini. Hal ini untuk menjaga keamanan data. Tampilan dari form login dapat dilihat sebagai berikut: Schutzham minimum perangkat lunak untuk aplikasi indialah sebagai berikut:<br>
1. Microsoft Windows XP Professional<br>
2. Microsoft SQL Server 2008<br>
4.3.2 Penjelasan Pemakaian Aplikasi<br>
Tahap ini merupakan langkah-langkah dari

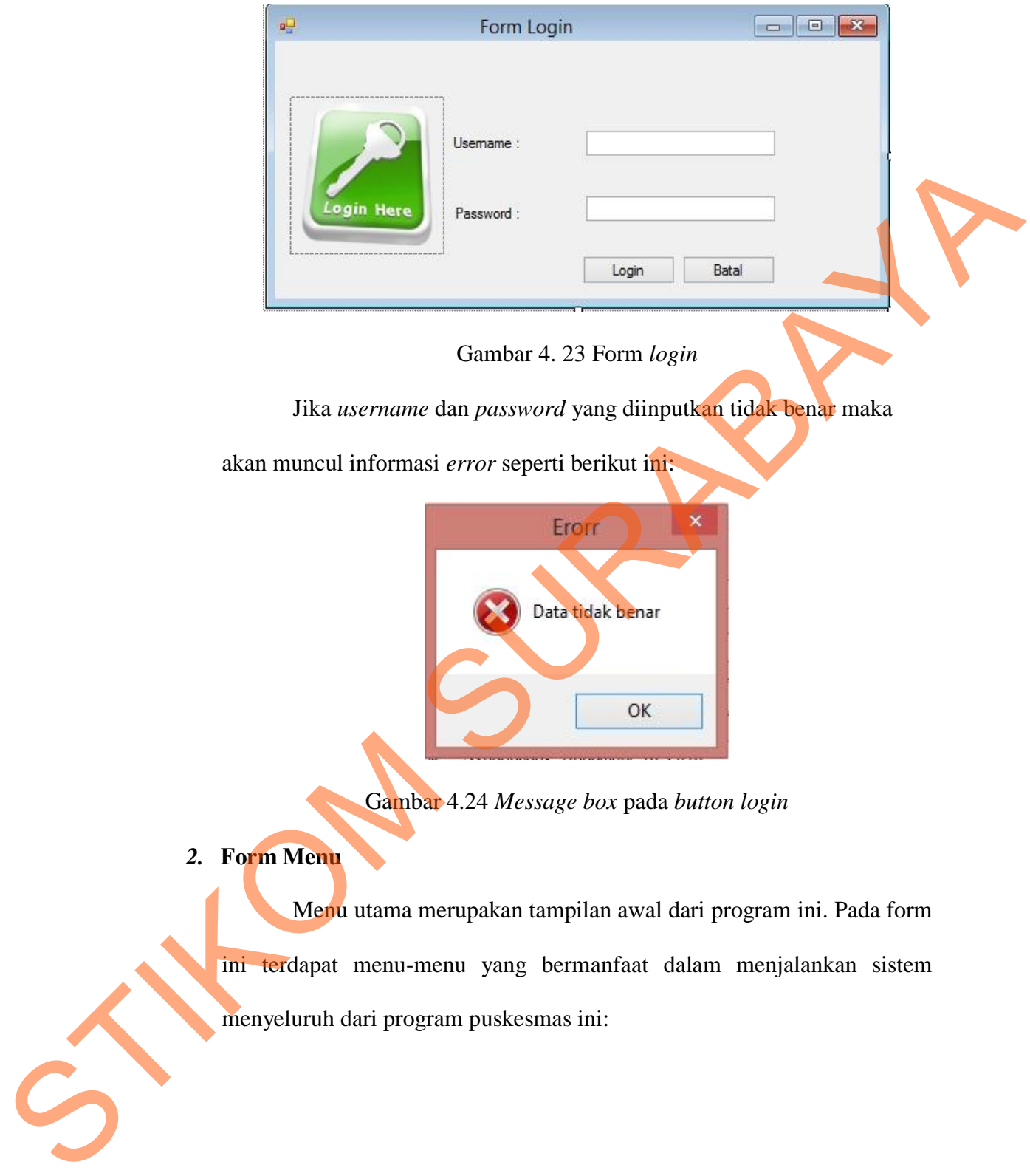

Gambar 4.24 *Message box* pada *button login* 

*2.* **Form Menu**

 Menu utama merupakan tampilan awal dari program ini. Pada form ini terdapat menu-menu yang bermanfaat dalam menjalankan sistem menyeluruh dari program puskesmas ini:

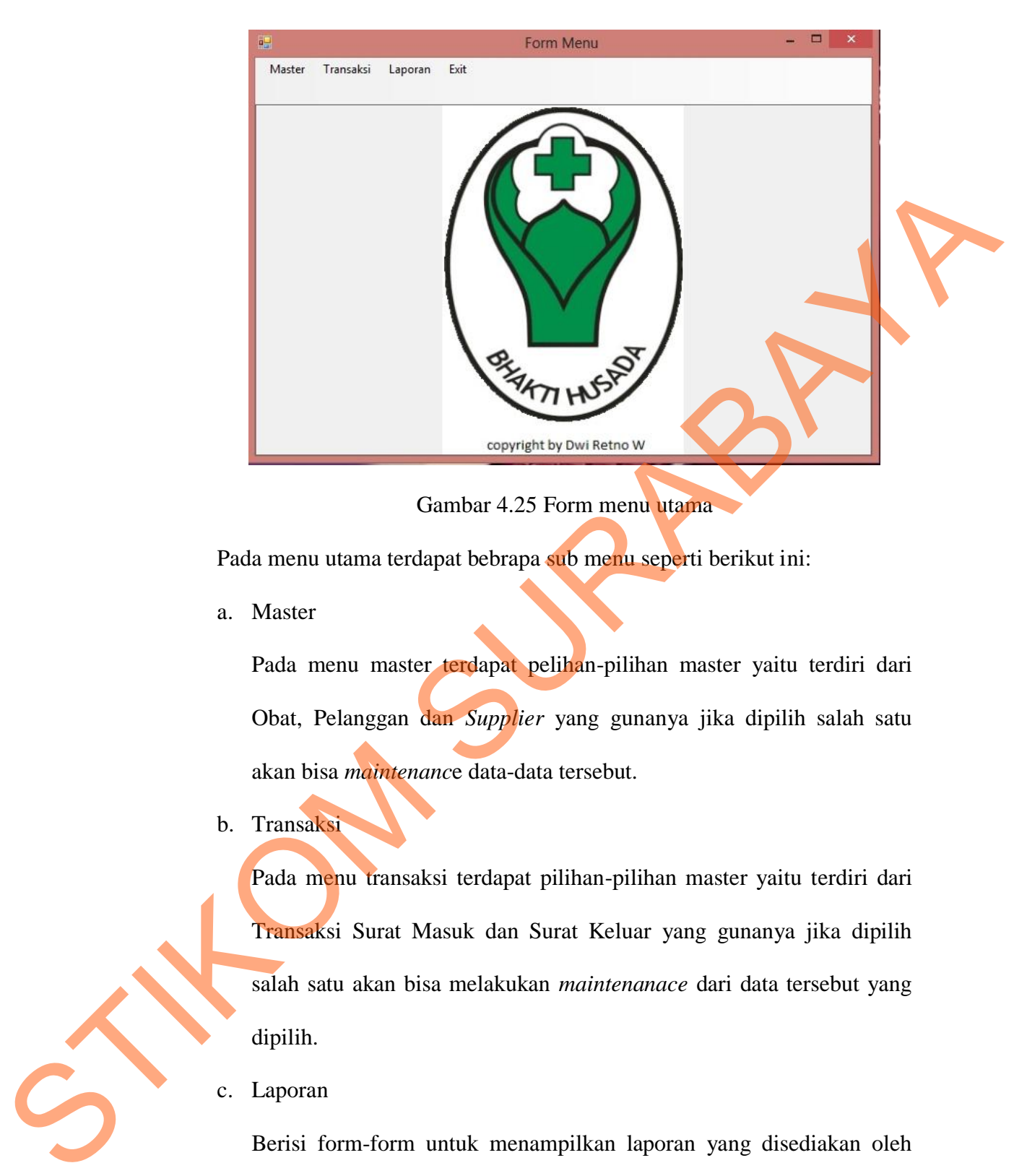

Gambar 4.25 Form menu utama

Pada menu utama terdapat bebrapa sub menu seperti berikut ini:

a. Master

Pada menu master terdapat pelihan-pilihan master yaitu terdiri dari Obat, Pelanggan dan *Supplier* yang gunanya jika dipilih salah satu akan bisa *maintenanc*e data-data tersebut.

b. Transaksi

Pada menu transaksi terdapat pilihan-pilihan master yaitu terdiri dari Transaksi Surat Masuk dan Surat Keluar yang gunanya jika dipilih salah satu akan bisa melakukan *maintenanace* dari data tersebut yang dipilih.

c. Laporan

Berisi form-form untuk menampilkan laporan yang disediakan oleh aplikasi ini.

d. Keluar

Berfungsi untuk keluar dari aplikasi ini.

## **3. Form Obat**

 Implementasi pada form data obat ini dapat dilihat pada Gambar 4.26 berikut ini:

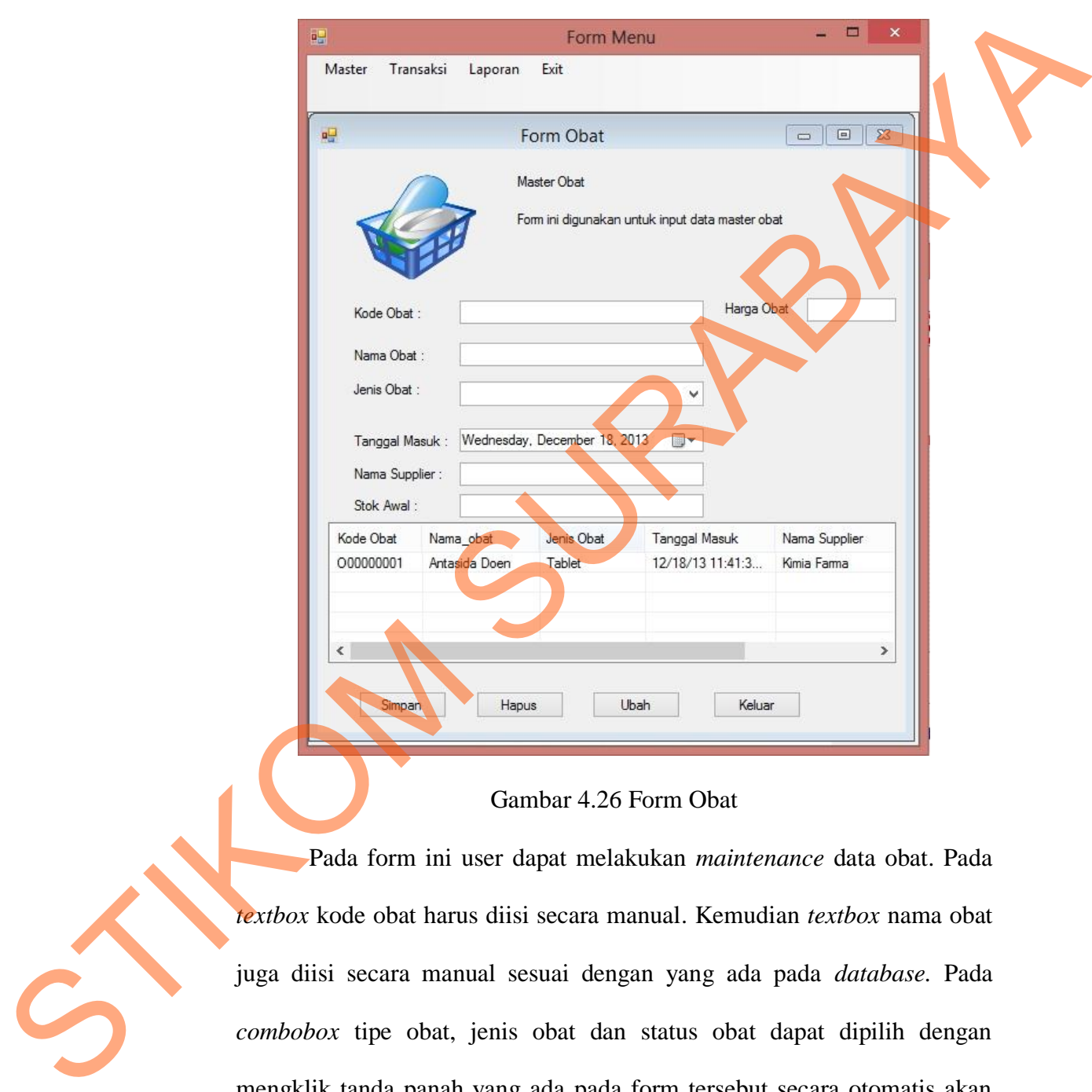

#### Gambar 4.26 Form Obat

 Pada form ini user dapat melakukan *maintenance* data obat. Pada *textbox* kode obat harus diisi secara manual. Kemudian *textbox* nama obat juga diisi secara manual sesuai dengan yang ada pada *database.* Pada *combobox* tipe obat, jenis obat dan status obat dapat dipilih dengan mengklik tanda panah yang ada pada form tersebut secara otomatis akan muncul data yang diinginkan. Dalam form ini terdapat beberapa *button*, yaitu:

- *a. Button* simpan, berfungsi untuk menyimpan data yang di *input*kan oleh *user*.
- *b. Button* hapus, berfungsi untuk merubah data yang telah di *input*kan oleh *user*.
- *c. Button* ubah, berfungsi iuntuk merubah *input*an oleh *user*
- *d. Button* keluar, berfungsi untuk keluar dari form master obat.

 Pada saat pertama kali form ini dijalankan semua *button* aktif. Jika *user* ingin mengisi data master obat yang baru dengan klik *button* simpan maka data akan tersimpan pada *database*. Jika ingin menambahkan data obat baru maka *user* mengisi form data obat kemudian klik *button* tambah maka secara otomatis data akan bertambah dengan sendirinya. Apabila *user* menakan tombol kembali maka secara otomatis akan kembali pada menu utama. Apabila *user* ingin merubah data yang telah di*input*kan tadi *user* melakukan klik pada tampilan *datagridview* memilih data mana yang akan dirubah kemudian menekan tombol ubah. Secara otomatis data tersebut akan berubah. oleh aver.<br>
C. Button ubah, berfungsi untuk membah *inputa*n oleh aver<br>
d. Button keluar, berfungsi untuk keluar dari form master obat.<br>
Pada suat pertumu kali form ini dijalunkan semua *button* akir Bita<br> *user* ingin me

# **4. Form Pelanggan**

 Implementasi pada form pelanggan dapat dilihat pada Gambar 4.27 berikut ini:

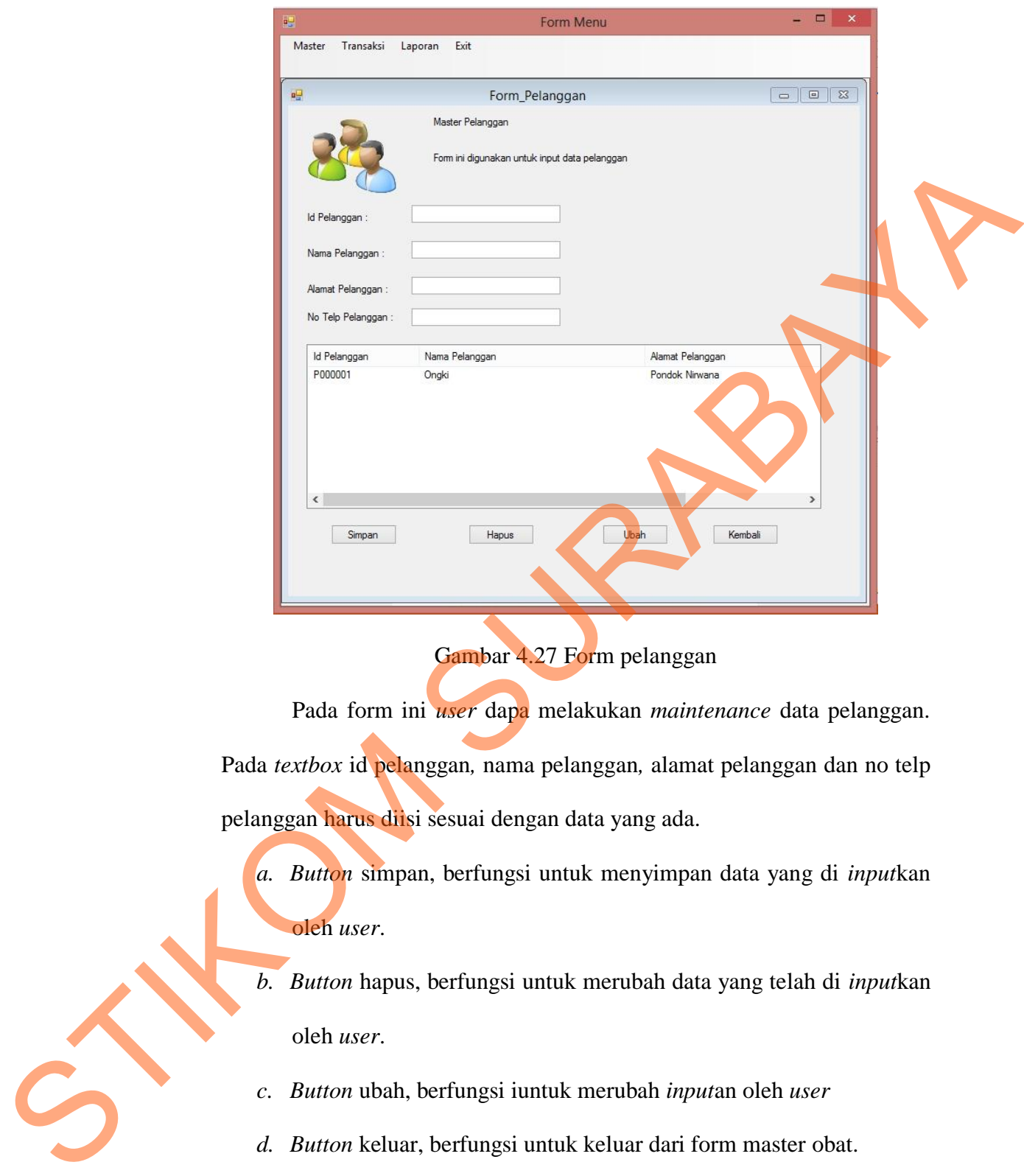

Gambar 4.27 Form pelanggan

Pada form ini *user* dapa melakukan *maintenance* data pelanggan. Pada *textbox* id pelanggan*,* nama pelanggan*,* alamat pelanggan dan no telp pelanggan harus diisi sesuai dengan data yang ada.

- *a. Button* simpan, berfungsi untuk menyimpan data yang di *input*kan oleh *user*.
- *b. Button* hapus, berfungsi untuk merubah data yang telah di *input*kan oleh *user*.
- *c. Button* ubah, berfungsi iuntuk merubah *input*an oleh *user*
- *d. Button* keluar, berfungsi untuk keluar dari form master obat.

 Pada saat pertama kali form ini dijalankan semua *button* aktif. Jika *user* ingin mengisi data master pelanggan yang baru dengan klik *button* simpan maka data akan tersimpan pada *database*. Jika ingin merubah data pelanggan baru maka *user* mengisi form data pelanggan kemudian klik *button* tambah maka secara otomatis data akan bertambah dengan sendirinya. Apabila *user* menakan tombol kembali maka secara otomatis akan kembali pada menu utama. Apabila *user* ingin merubah data yang telah di*input*kan tadi *user* melakukan klik pada tampilan *datagridview* memilih data mana yang akan dirubah kemudian menekan tombol ubah. Secara otomatis data tersebut akan berubah.

#### 5. **Form** *Supplier*

Implementasi pada form supplier dapat dilihat pada Gambar 4.28 berikut ini:

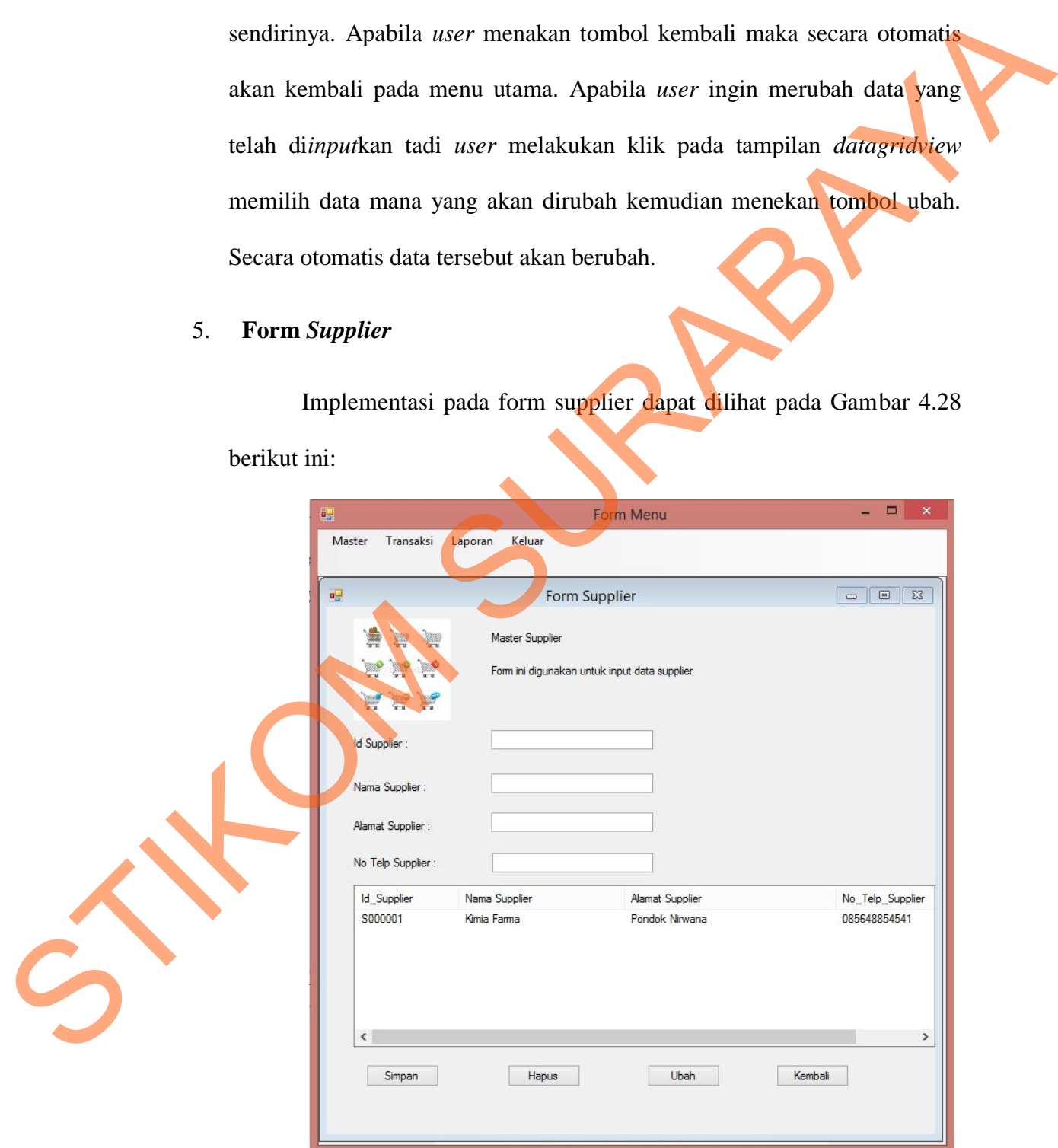

Gambar 4.27 Form *supplier*

Pada form ini user dapa melakukan *maintenance* data *supplier*. Pada *textbox* id *supplier,* nama *supplier,* alamat *supplier* dan no telp *supplier* harus diisi sesuai dengan data yang ada.

- *a. Button* simpan, berfungsi untuk menyimpan data yang di *input*kan oleh *user*.
- *b. Button* hapus, berfungsi untuk merubah data yang telah di *input*kan oleh *user*.
- *c. Button* ubah, berfungsi iuntuk merubah *input*an oleh *user*
- *d. Button* kembali, berfungsi untuk keluar dari form master obat.

 Pada saat pertama kali form ini dijalankan semua *button* aktif. Jika *user* ingin mengisi data master *supplier* yang baru dengan klik *button* simpan maka data akan tersimpan pada *database*. Jika ingin merubah data *supplier* baru maka *user* mengisi form data *supplier*. Jika *user* menekan *button* batal maka akan kemballi Apabila *user* menakan tombol kembali maka secara otomatis akan kembali pada menu utama. Apabila *user* ingin merubah data yang telah di*input*kan tadi *user* melakukan klik pada tampilan *datagridview* memilih data mana yang akan dirubah kemudian menekan tombol ubah. Secara otomatis data tersebut akan berubah. button batal maka akan ker<br>
maka secara otomatis akan l<br>
merubah data yang telah<br>
tampilan *datagridview* mem<br>
menekan tombol ubah. Secar<br> **6. Form Surat Masuk**<br>
Implementasi pada f<br>
Gambar 4.28 berikut ini: simpan, berfungsi untuk menyimpan data yang di<br>
oleh *user*.<br>
oleh *user*.<br>
bah, berfungsi untuk merubah *inputa*n oleh *user*<br>
embali, berfungsi untuk keluar dari form master obat.<br>
rtama kali form ini dijalankan semua *b* 

#### **6. Form Surat Masuk**

Implementasi pada form transaksi surat masuk dapat dilihat pada Gambar 4.28 berikut ini:

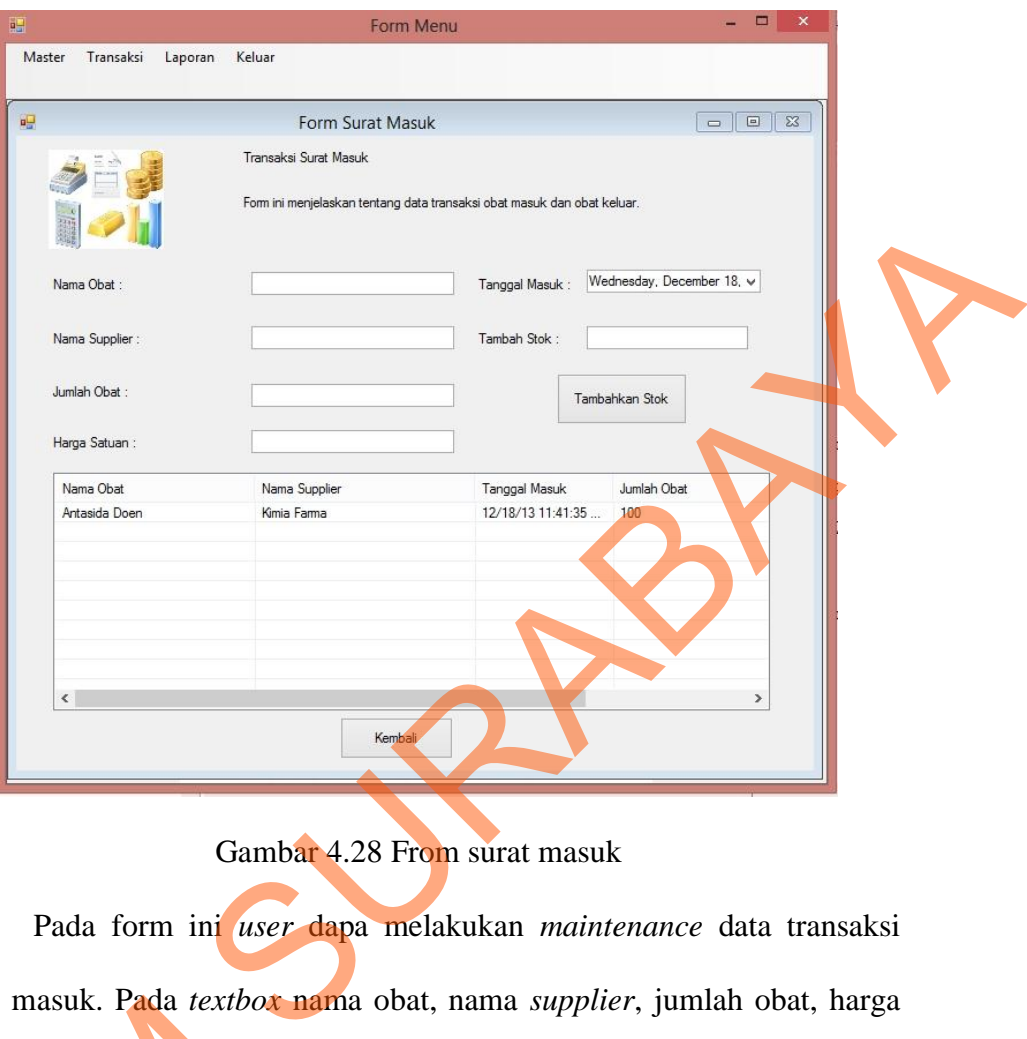

Gambar 4.28 From surat masuk

Pada form ini *user* dapa melakukan *maintenance* data transaksi surat masuk. Pada *textbox* nama obat, nama *supplier*, jumlah obat, harga satuan dan tambah stok harus diisi sesuai dengan data yang ada.

*a. Button* tambah stok , berfungsi untuk menambah jumlah stok obat yang ada. Surat masuk. Pada textbox r<br>
satuan dan tambah stok haru<br>
a. Button tambah stok , b<br>
yang ada.<br>
b. Button kembali, berfungs<br>
Pada saat pertama kali fo<br>
7. Form Surat Keluar<br>
Implementasi pada f<br>
Gambar 4.29 berikut ini:

*b. Button* kembali, berfungsi untuk keluar dari form master obat.

Pada saat pertama kali form ini dijalankan

# **7. Form Surat Keluar**

Implementasi pada form transaksi surat keluar dapat dilihat pada Gambar 4.29 berikut ini:

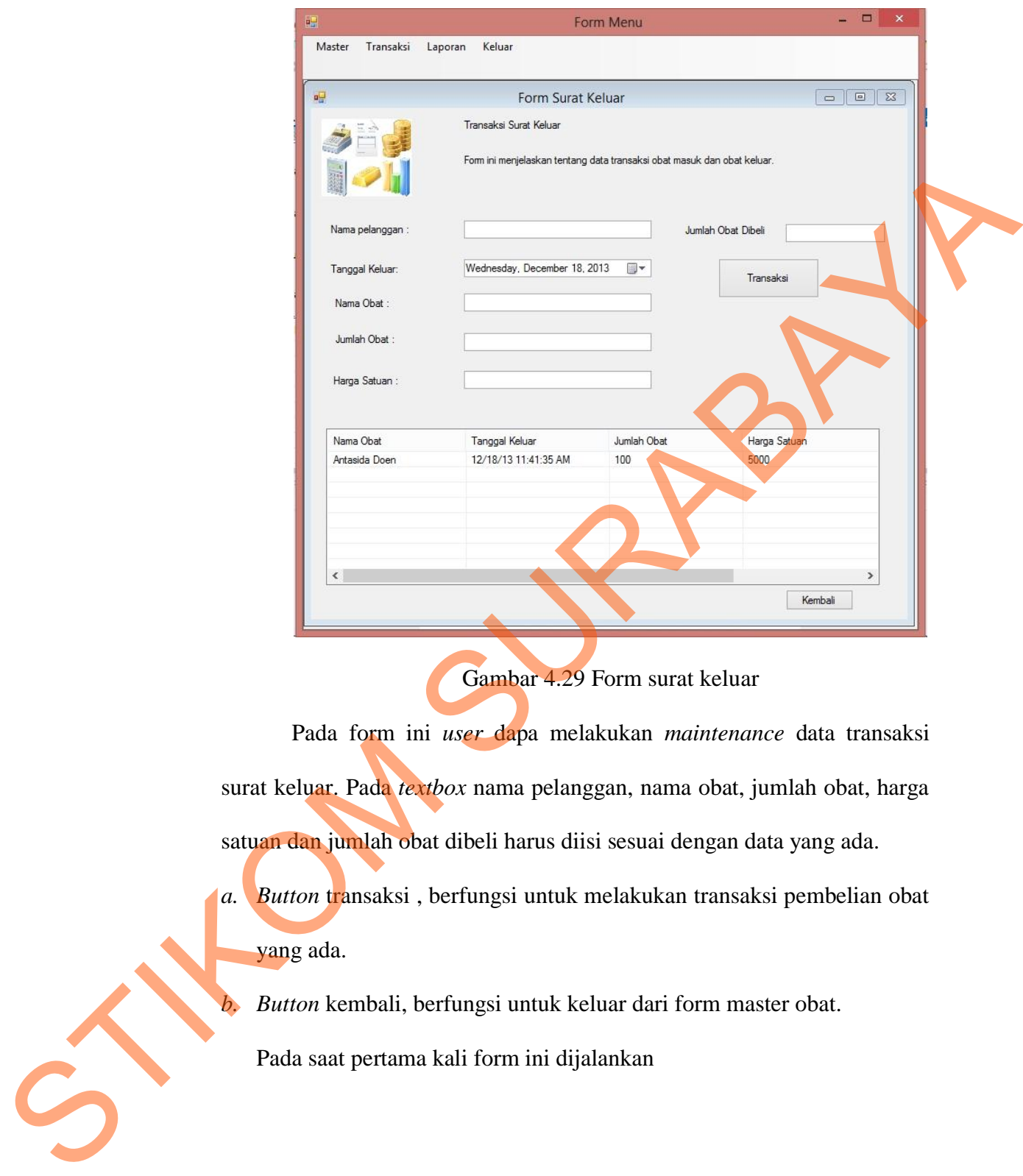

Gambar 4.29 Form surat keluar

Pada form ini *user* dapa melakukan *maintenance* data transaksi surat keluar. Pada *textbox* nama pelanggan, nama obat, jumlah obat, harga satuan dan jumlah obat dibeli harus diisi sesuai dengan data yang ada.

*a. Button* transaksi , berfungsi untuk melakukan transaksi pembelian obat yang ada.

*b. Button* kembali, berfungsi untuk keluar dari form master obat.

Pada saat pertama kali form ini dijalankan